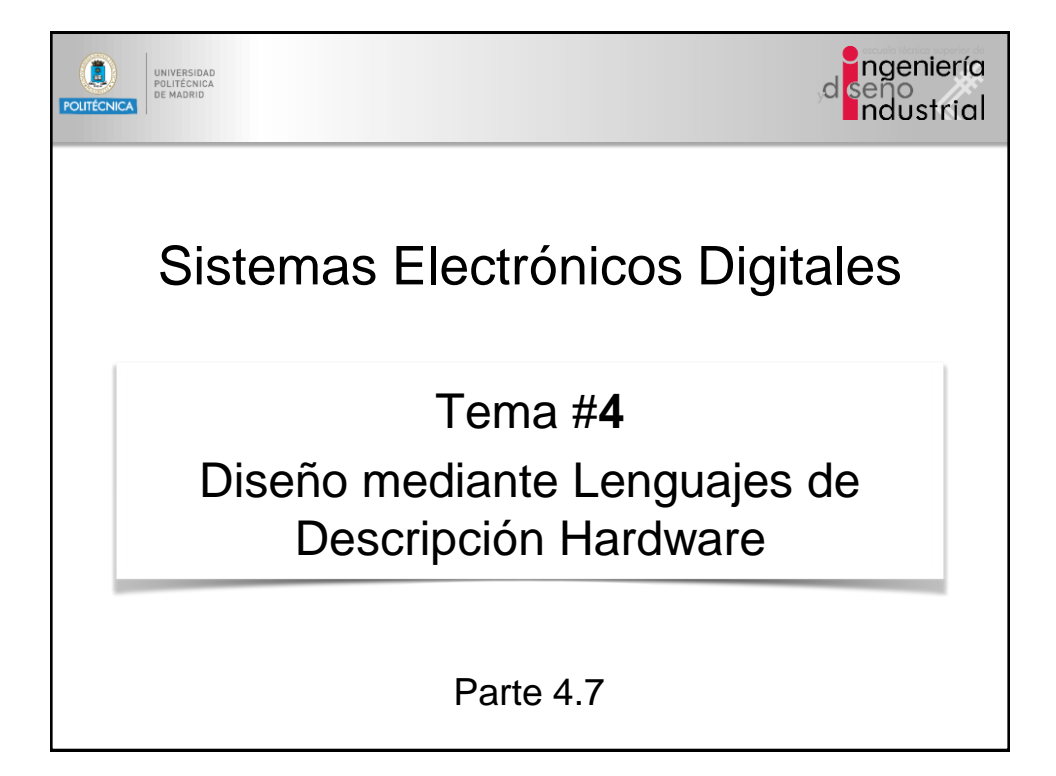

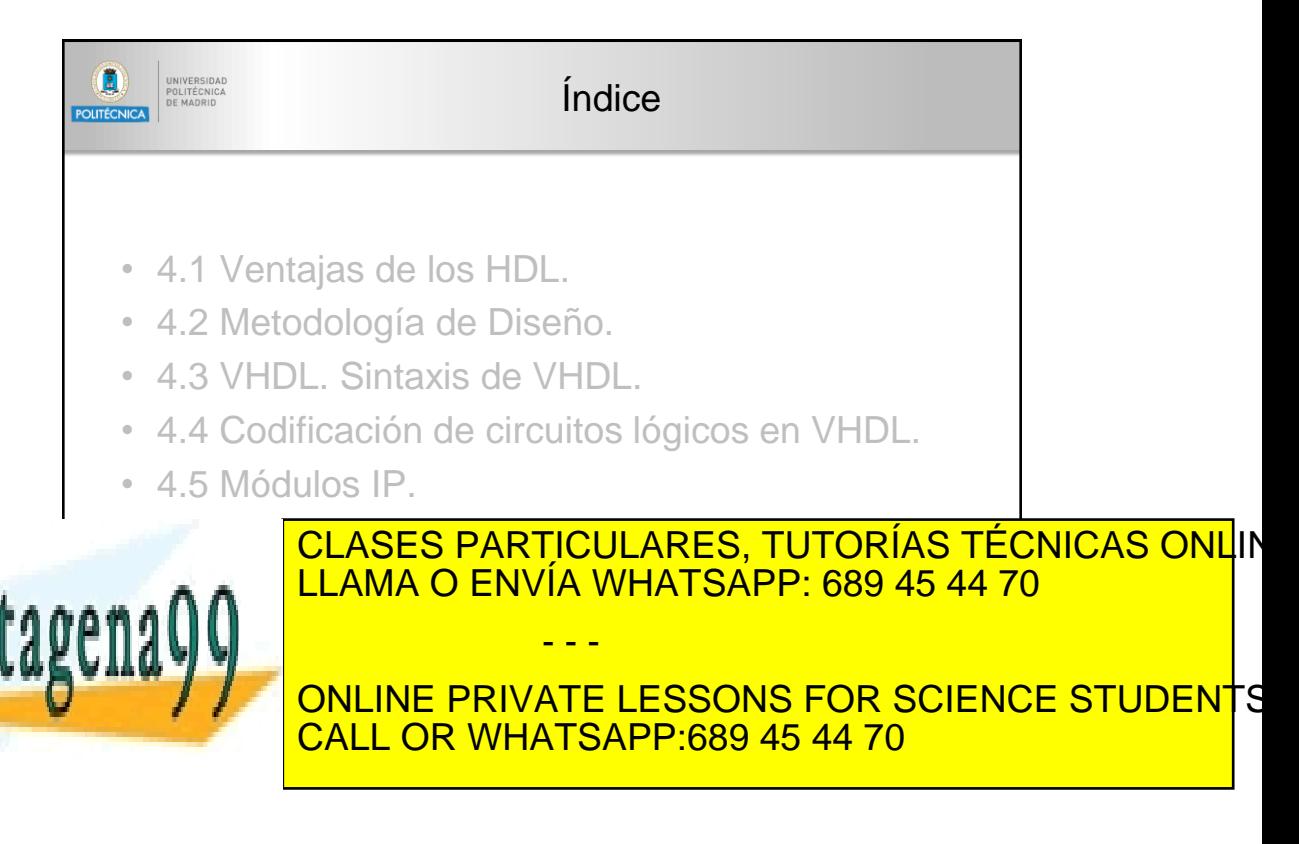

1 www.cartagena99.com no se hace responsable de la información contenida en el presente documento en virtud al Artículo 17.1 de la Ley de Servicios de la Sociedad de la Información y de Comercio Electrónico, de 11 de julio de 2002. Si la información contenida en el documento es ilícita o lesiona bienes o derechos de un tercero háganoslo saber y setá

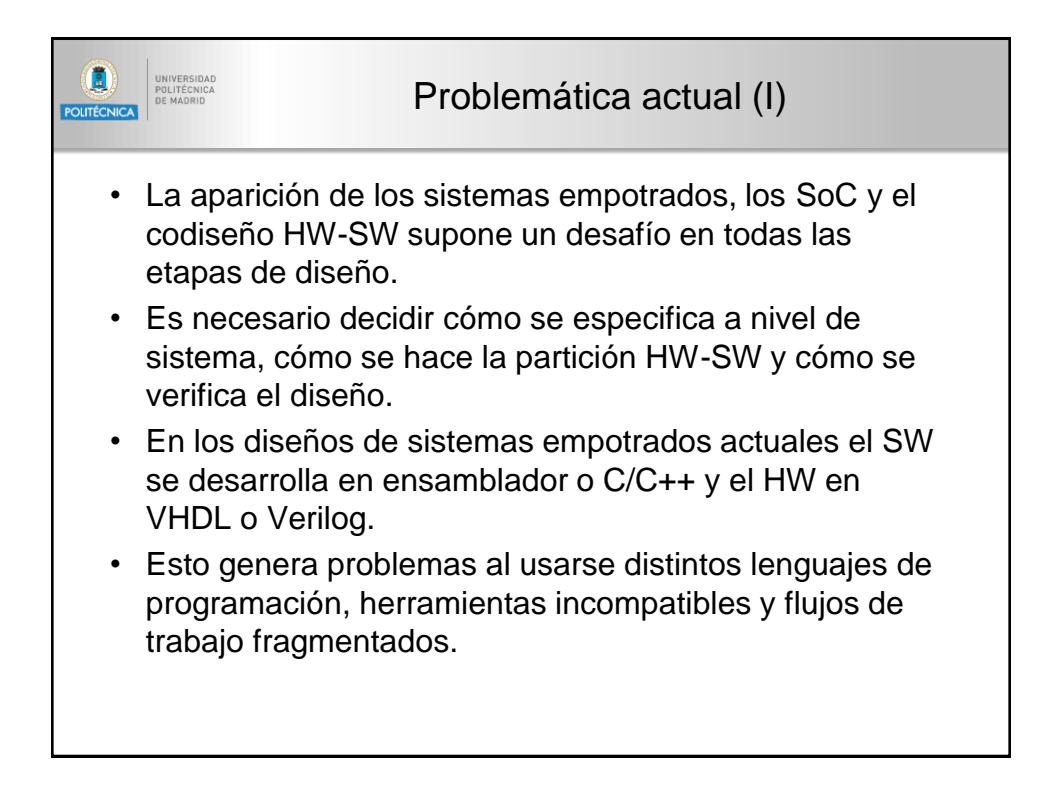

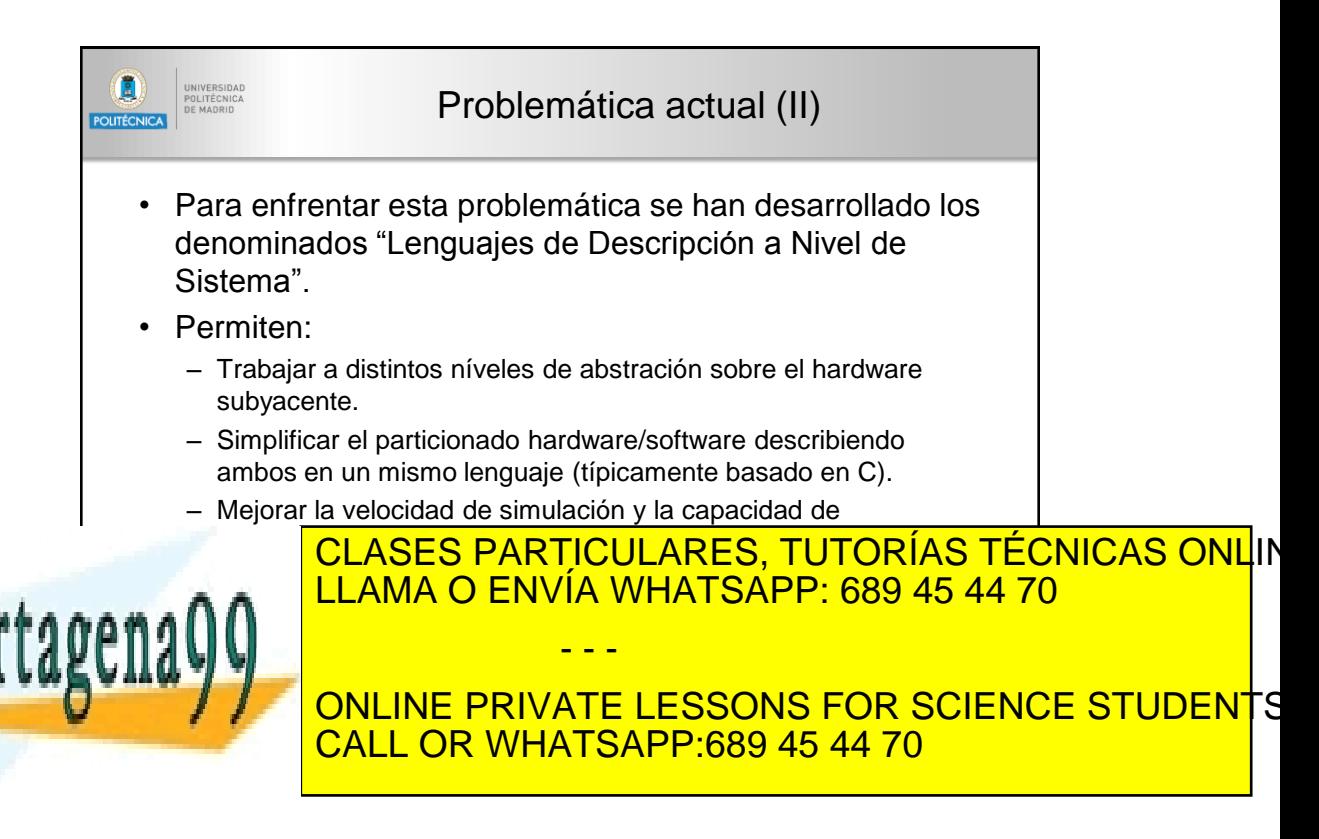

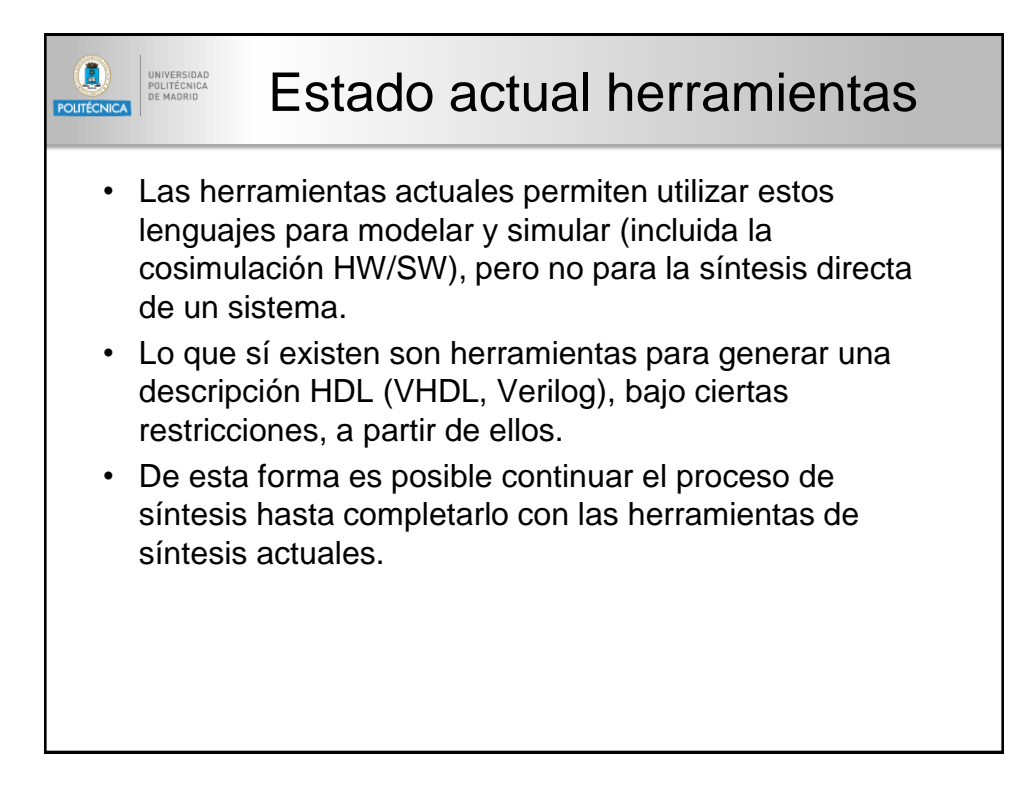

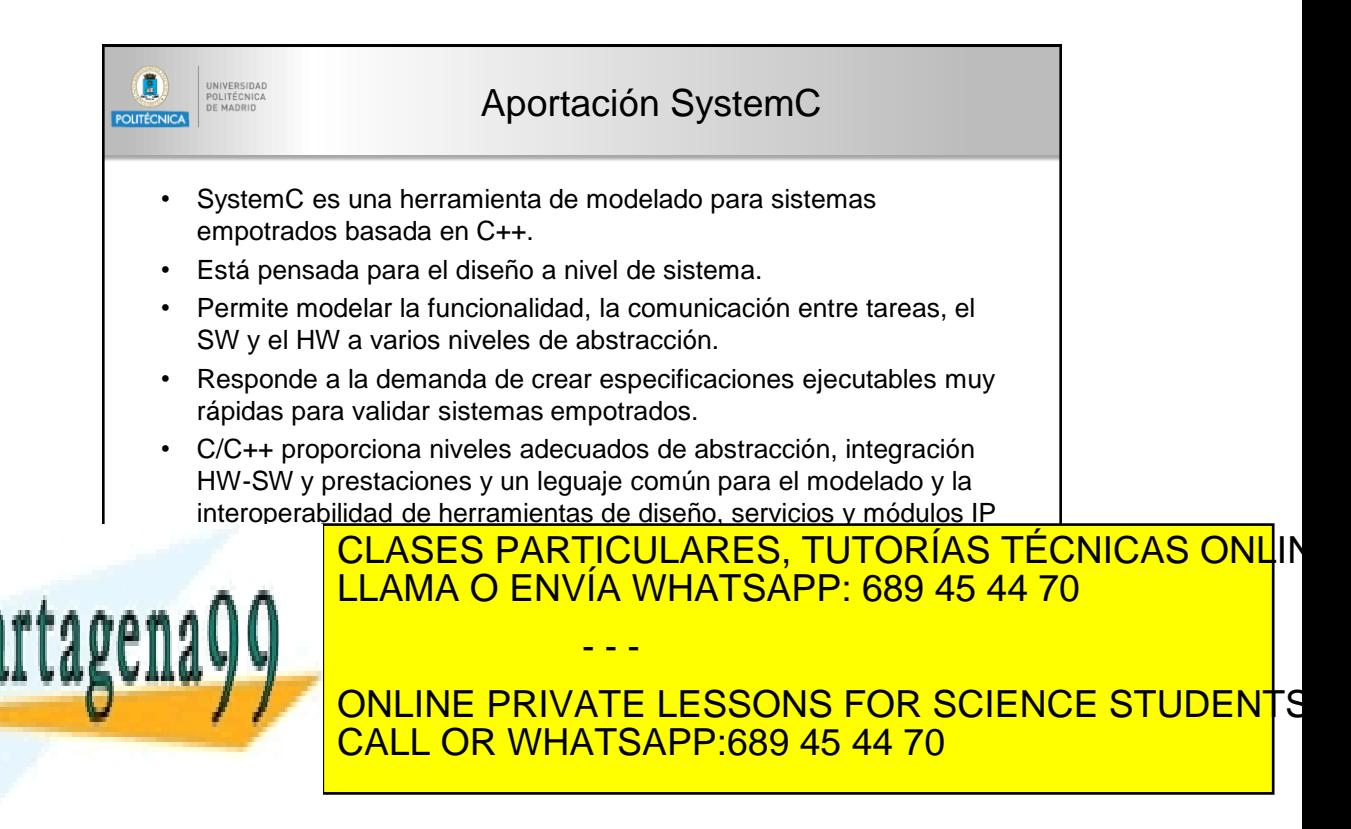

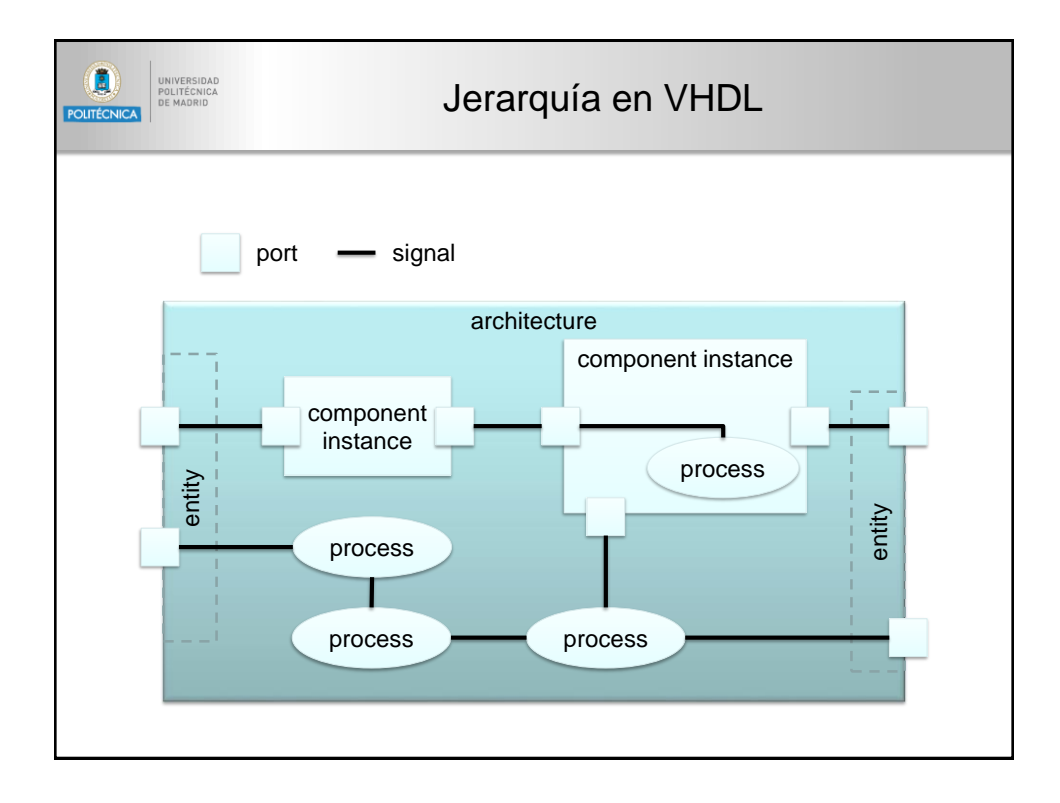

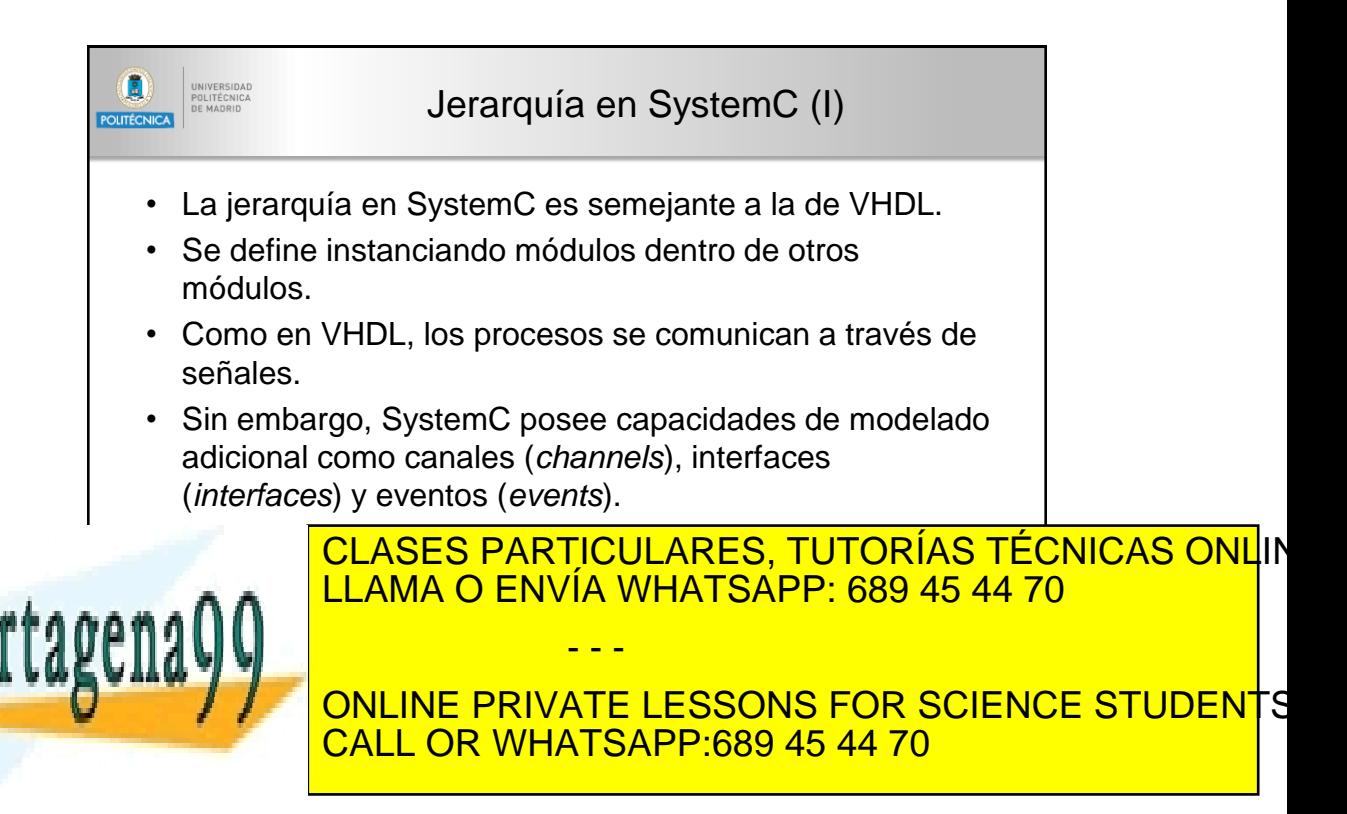

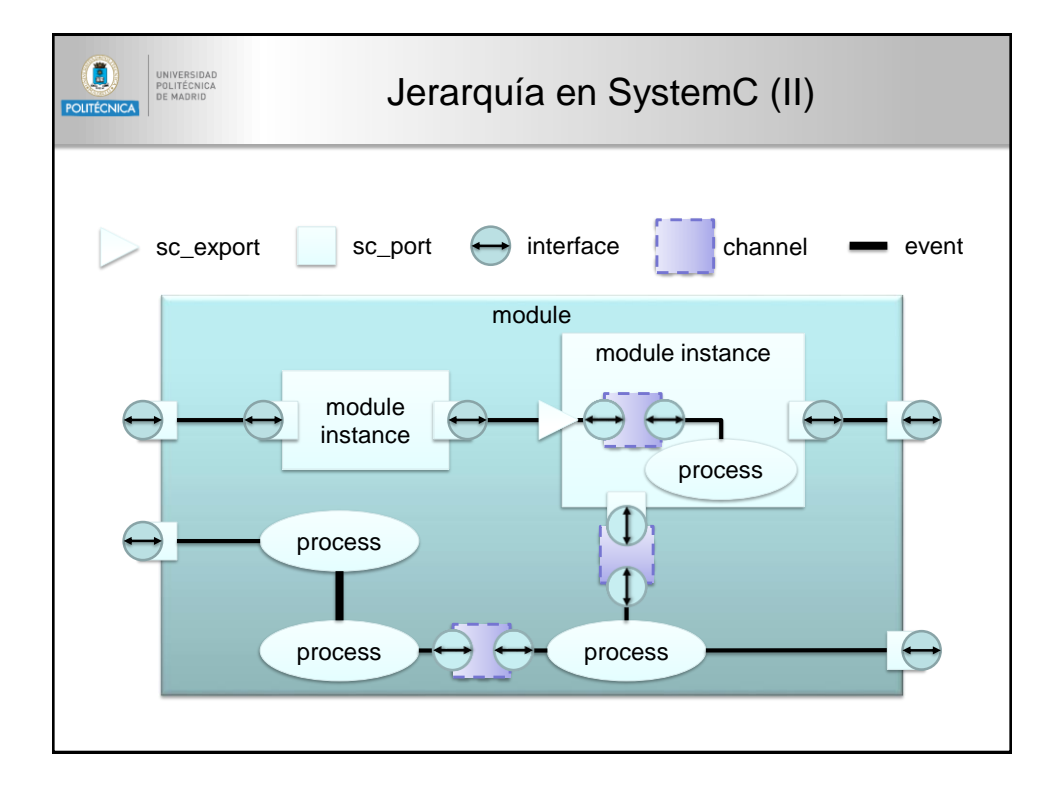

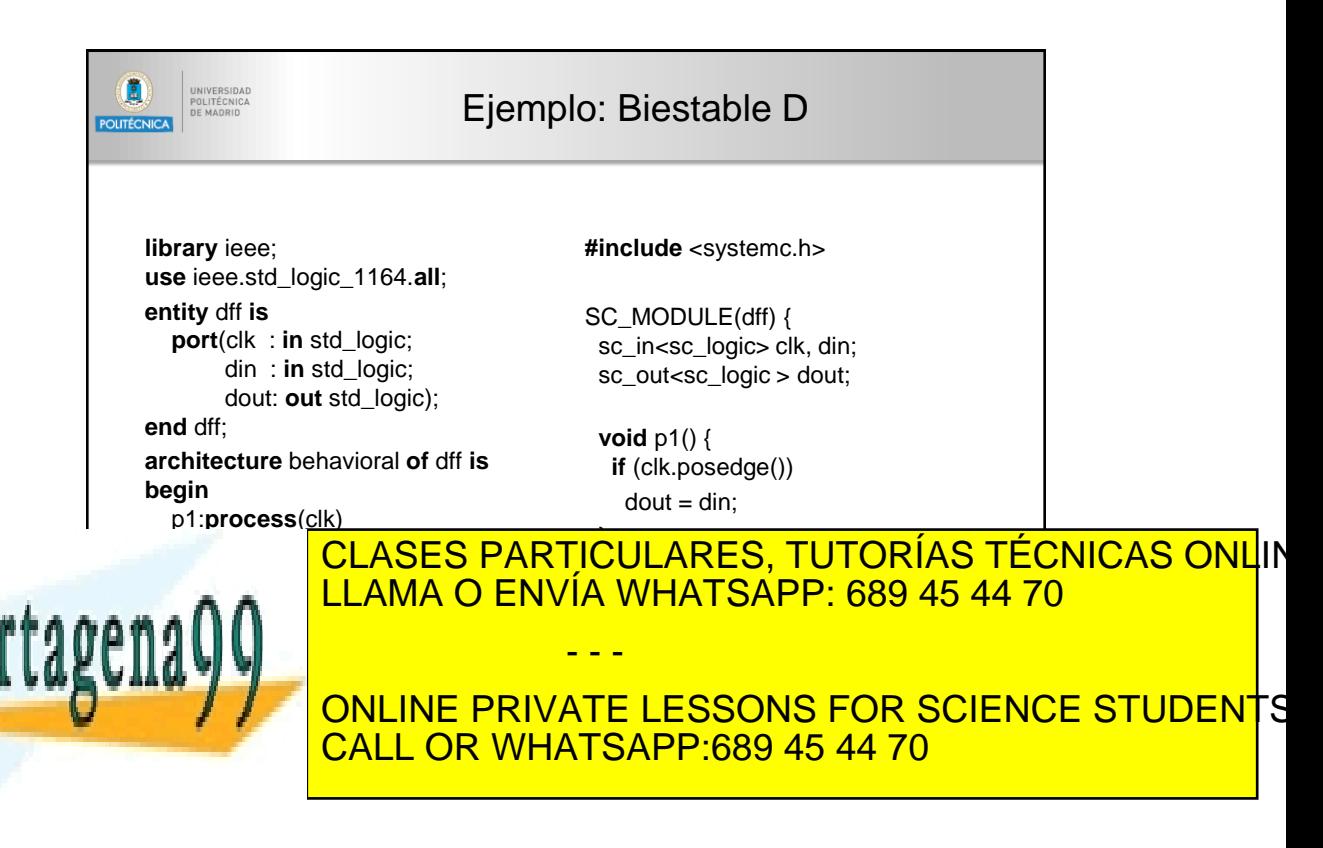

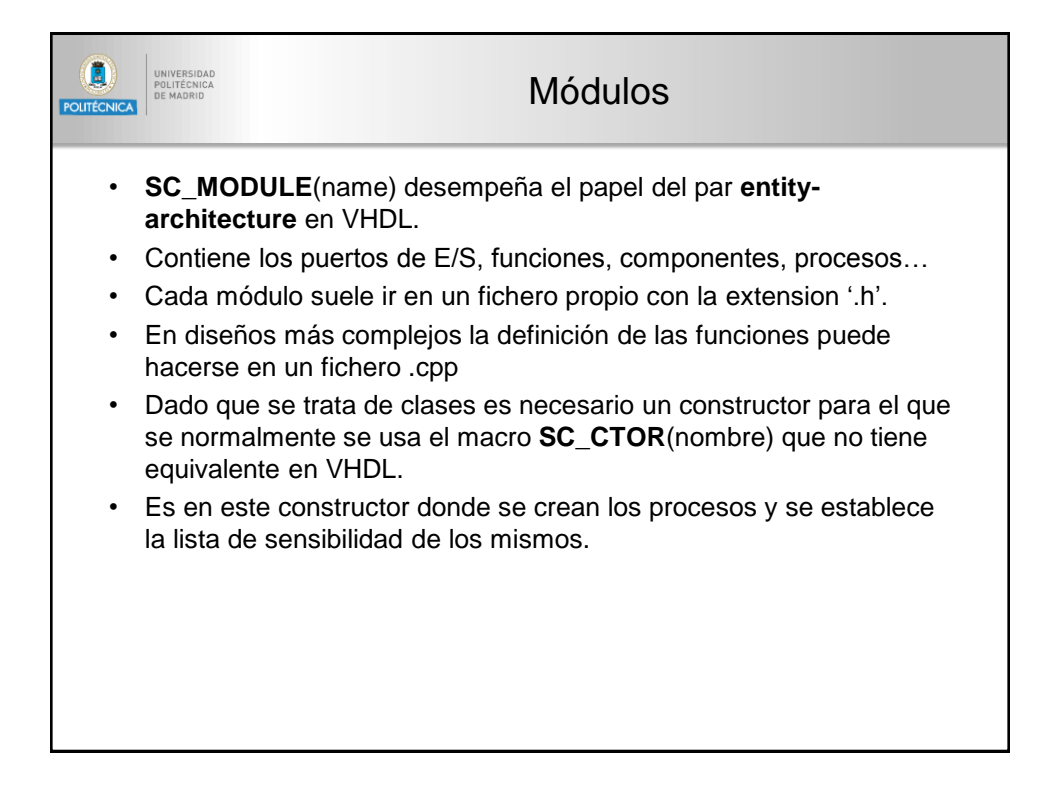

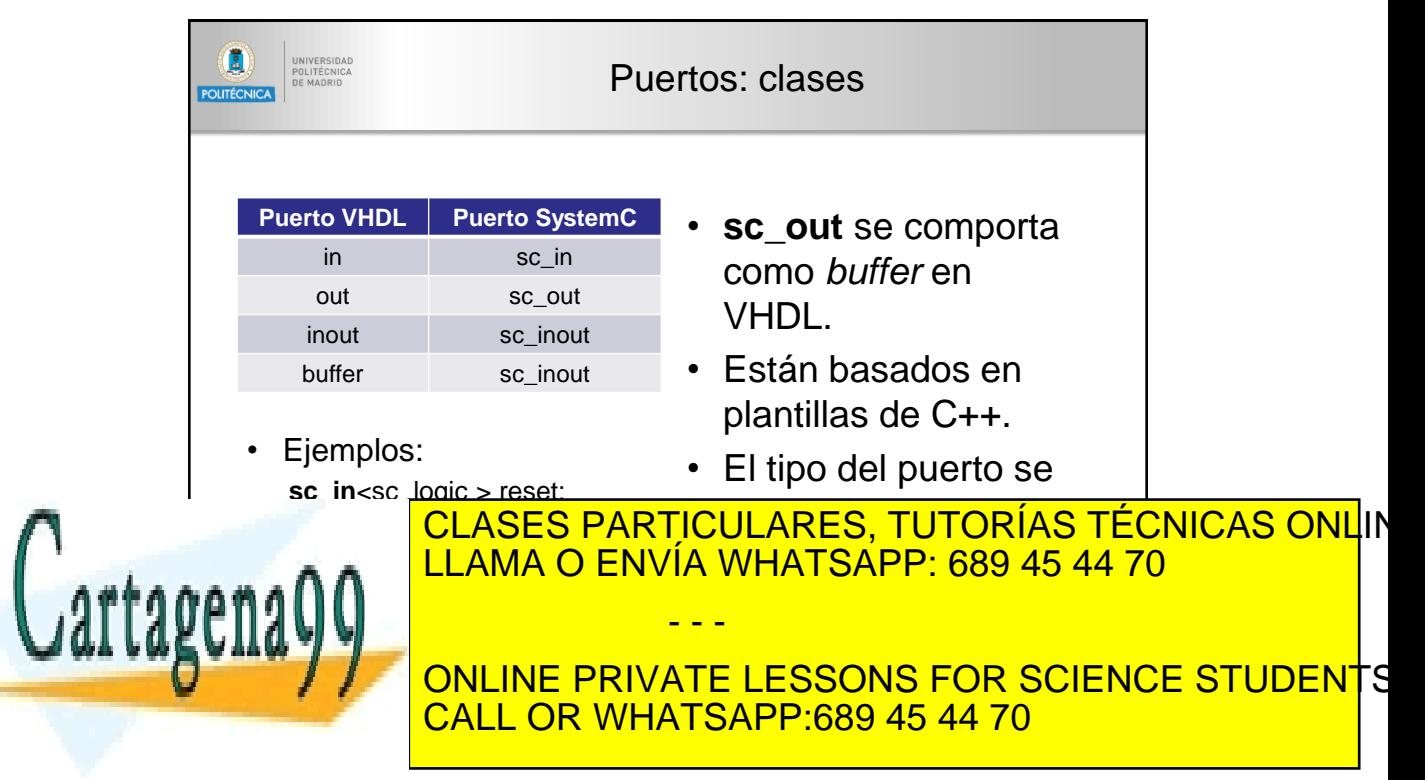

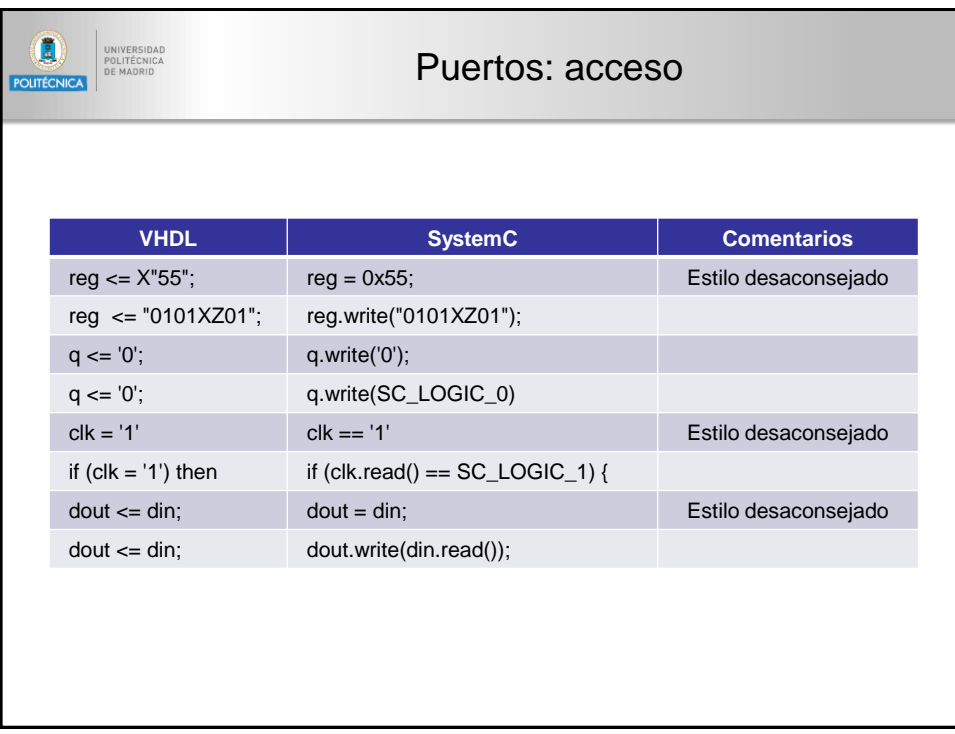

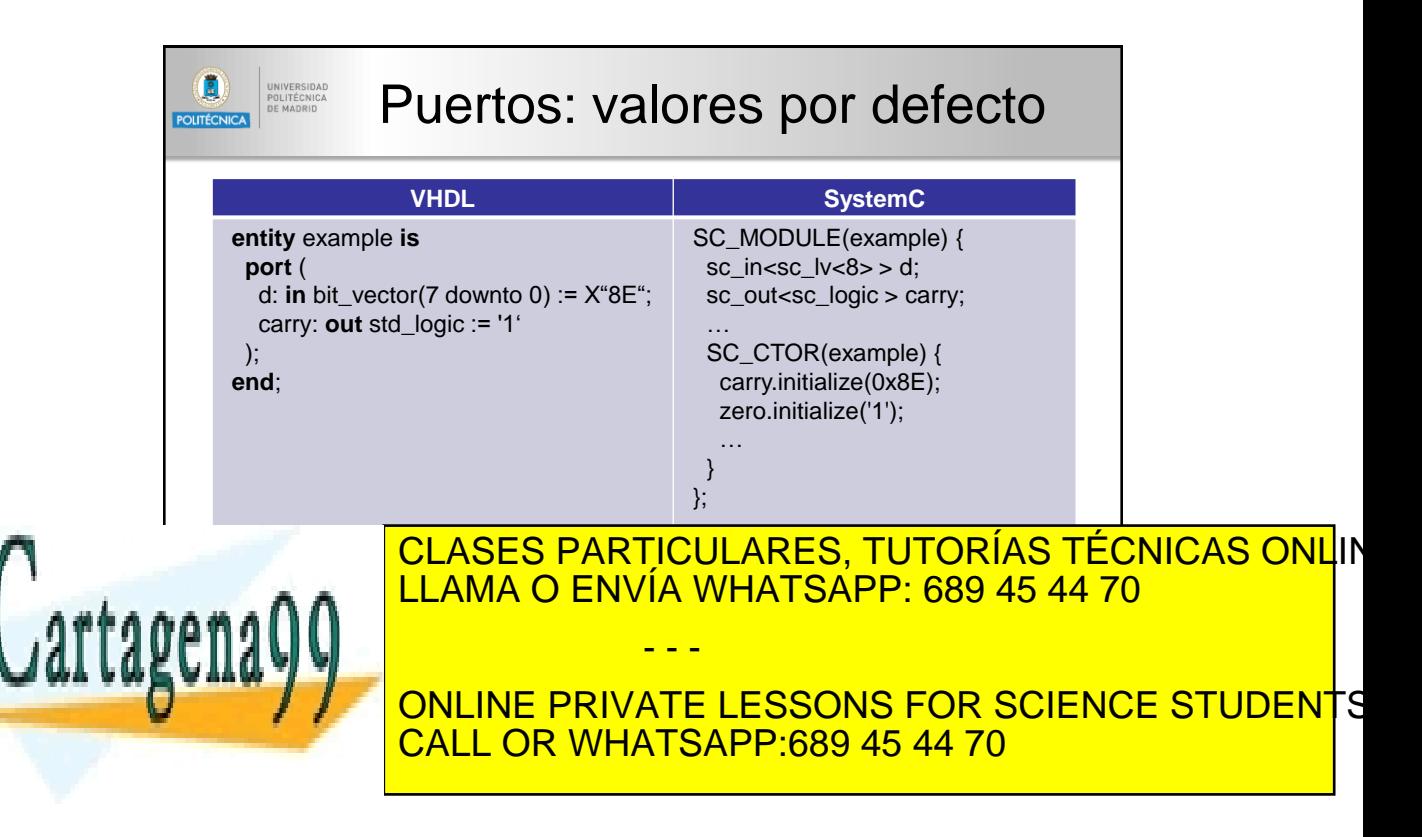

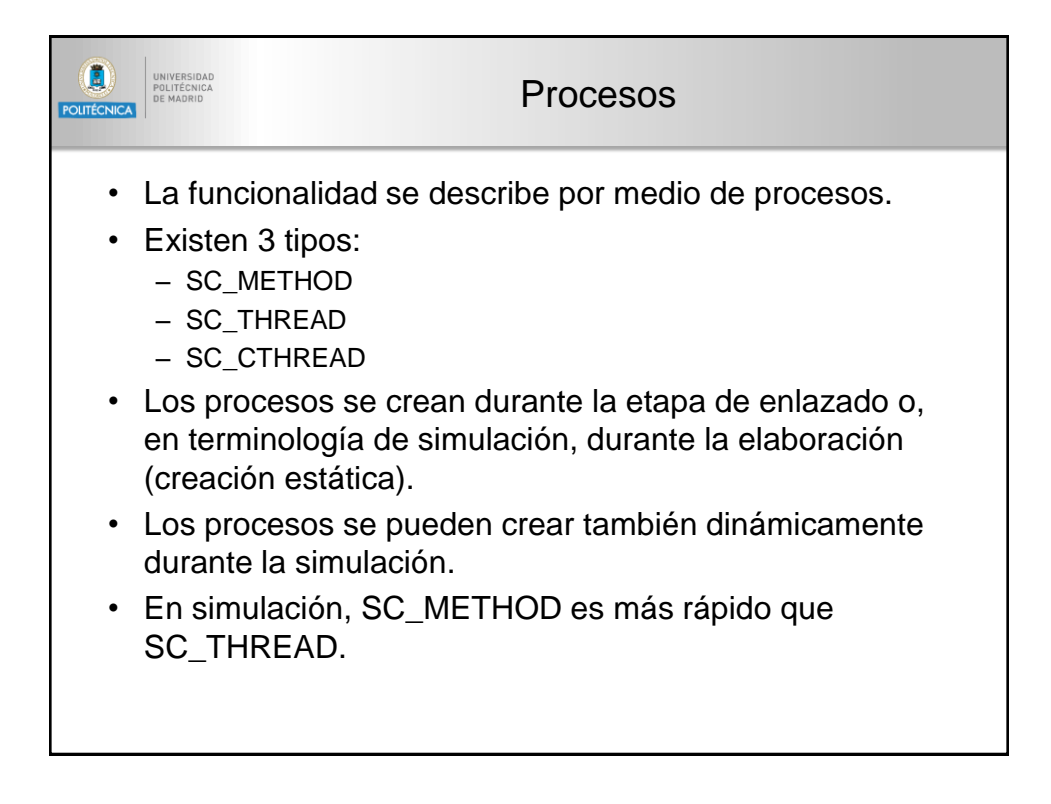

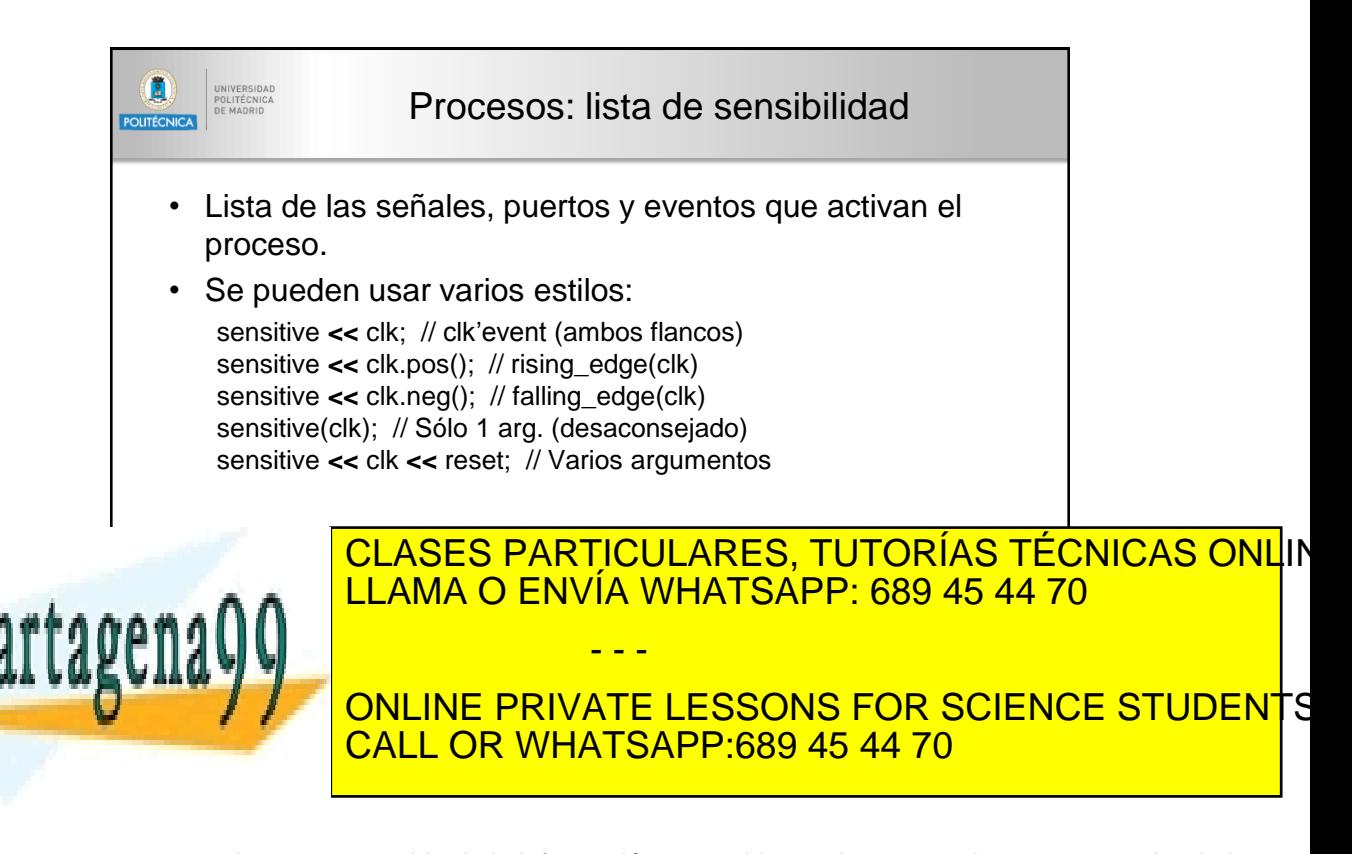

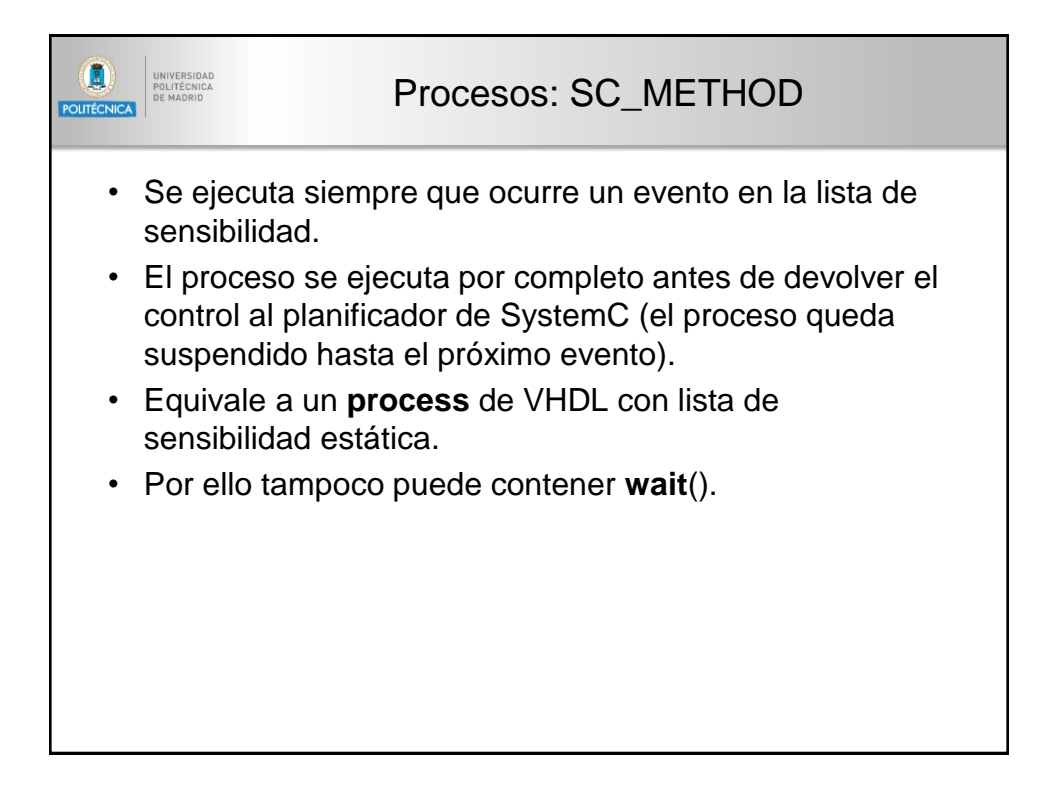

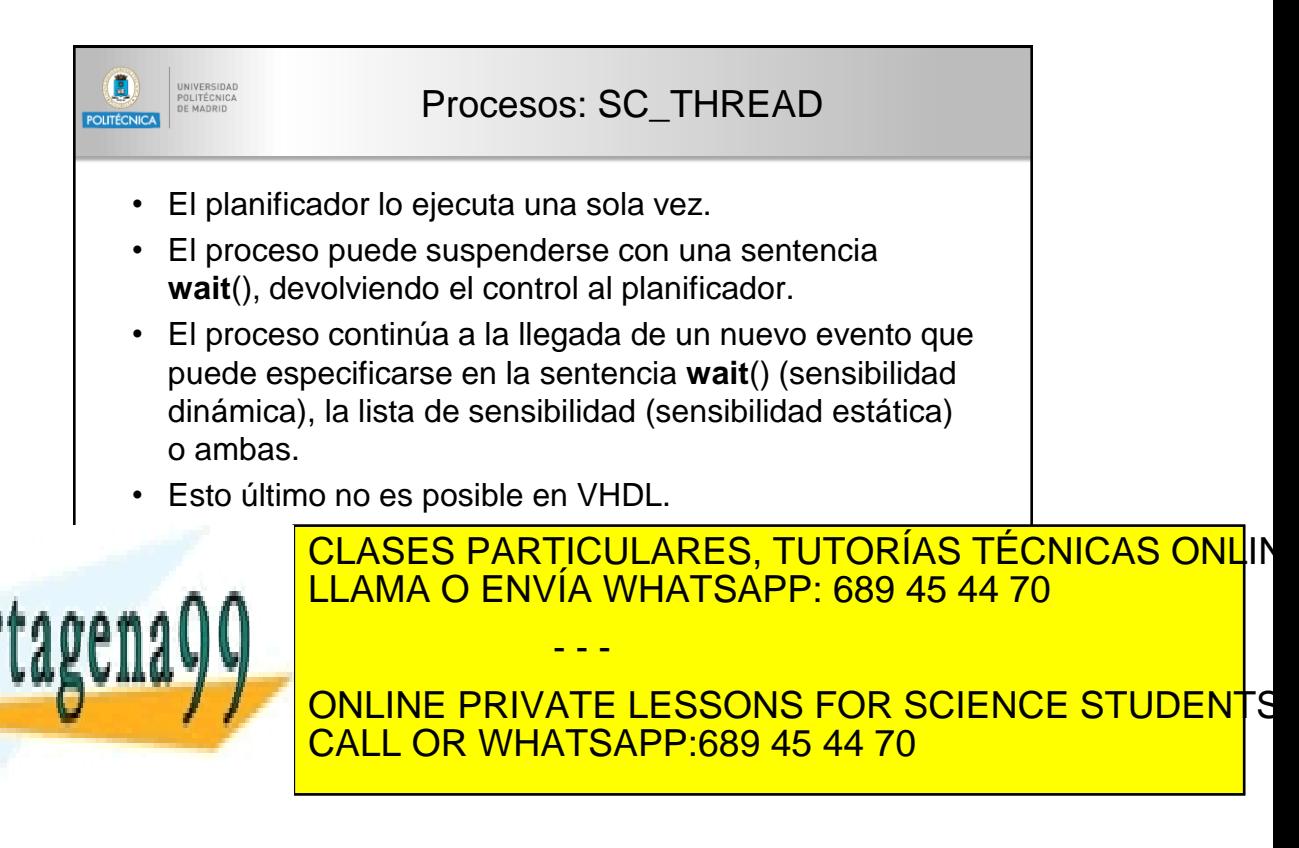

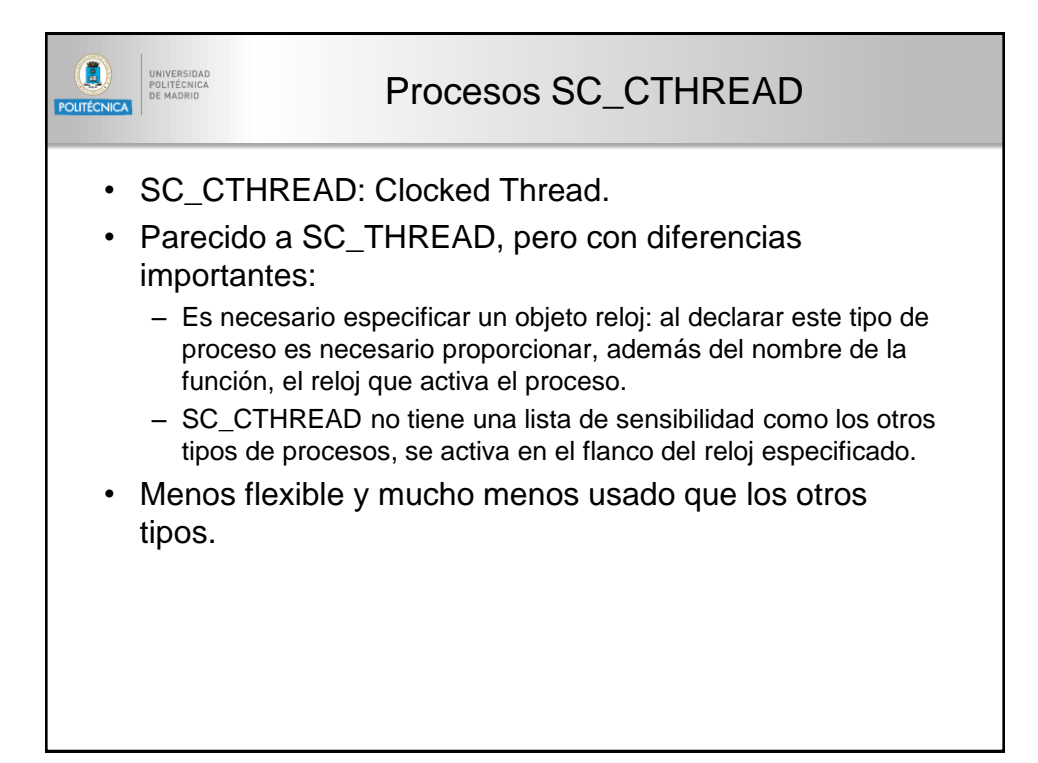

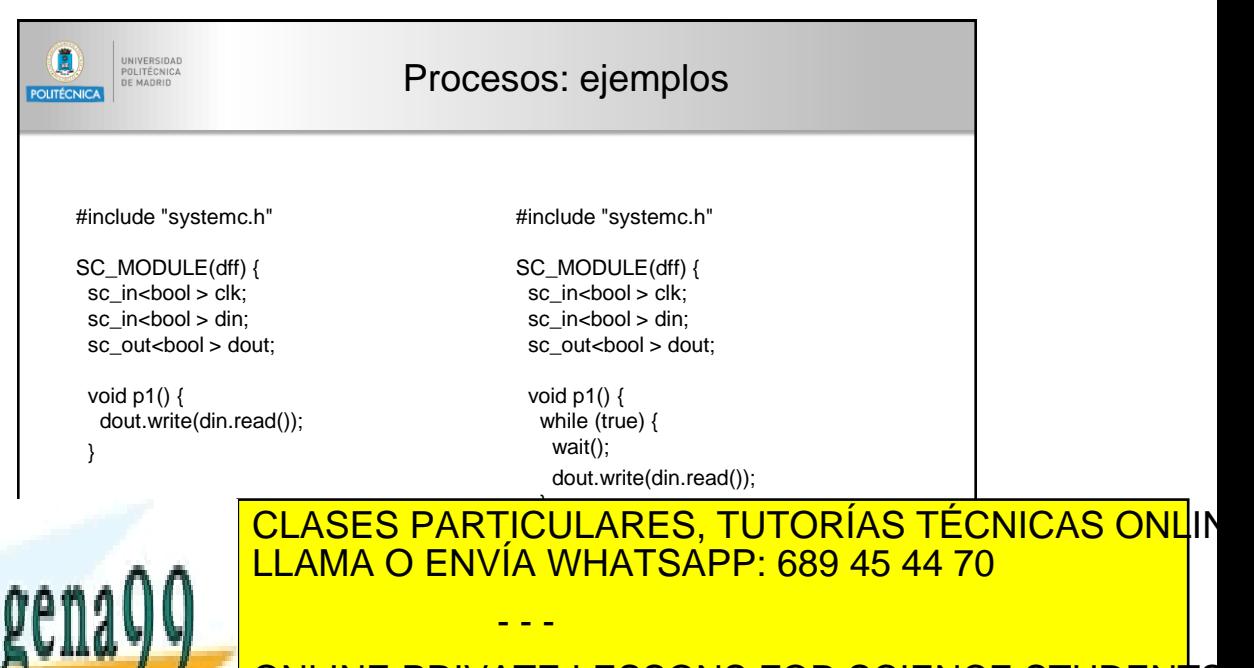

<mark>ONLINE PRIVATE LESSONS FOR SCIENCE STUDENT</mark>S CALL OR WHATSAPP:689 45 44 70

 $\left( \blacksquare \right)$ UNIVERSIDAD<br>POLITÉCNICA<br>DE MADRID Procesos: ejemplos POLITÉCNICA #include "systemc.h" SC\_MODULE (dff) { sc\_in\_clk clk; sc\_in<bool > din; sc\_out<bool > dout; void p1 () { while (true) { wait(); dout.write(din.read()); } } SC\_CTOR(first\_counter) { **SC\_CTHREAD**(p1, clk.pos()); } };

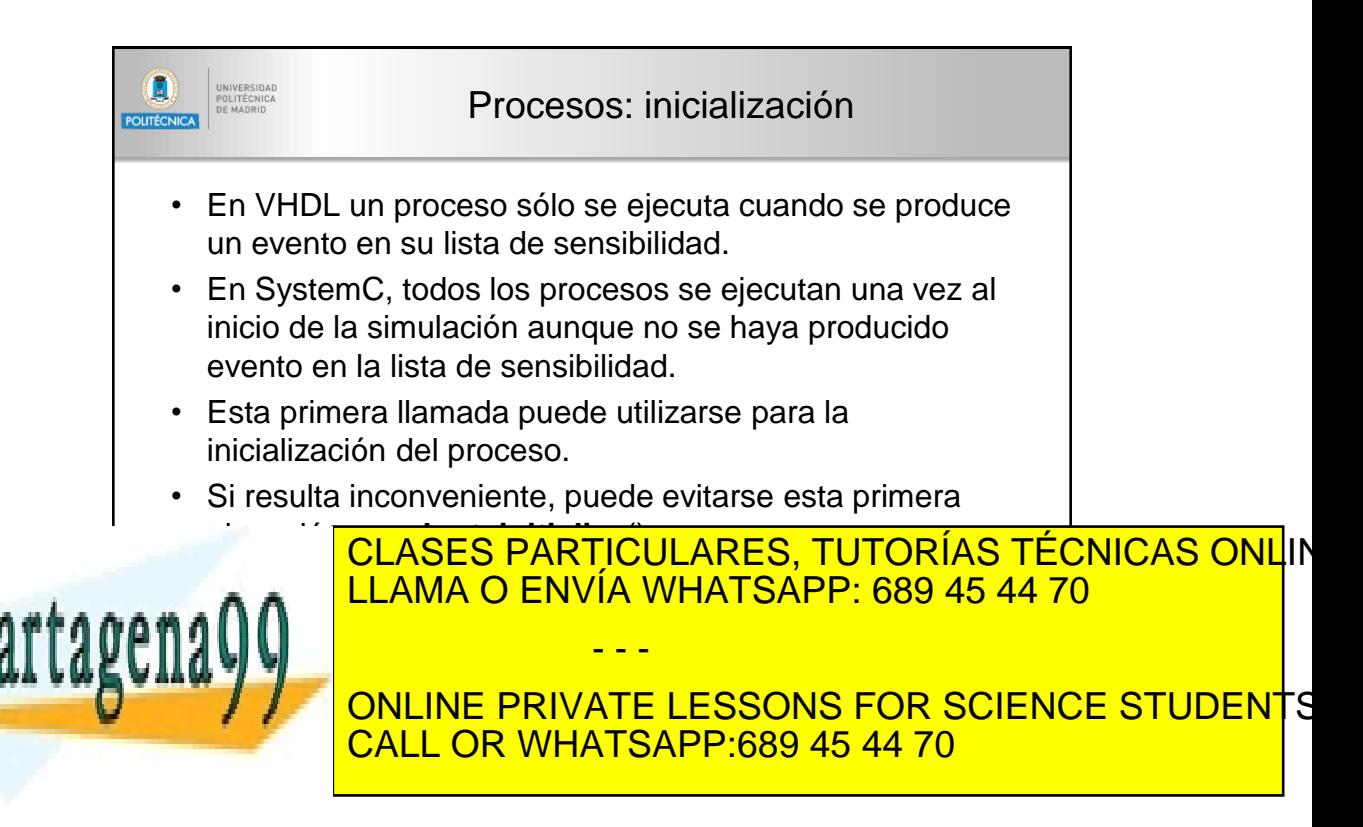

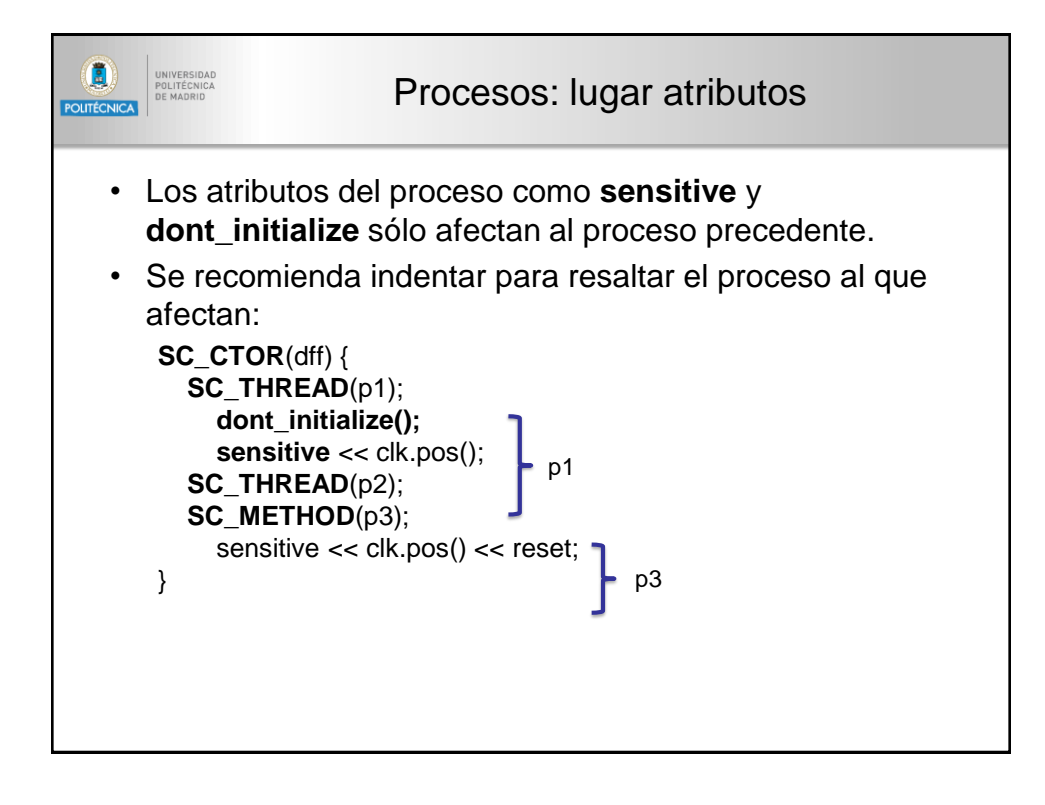

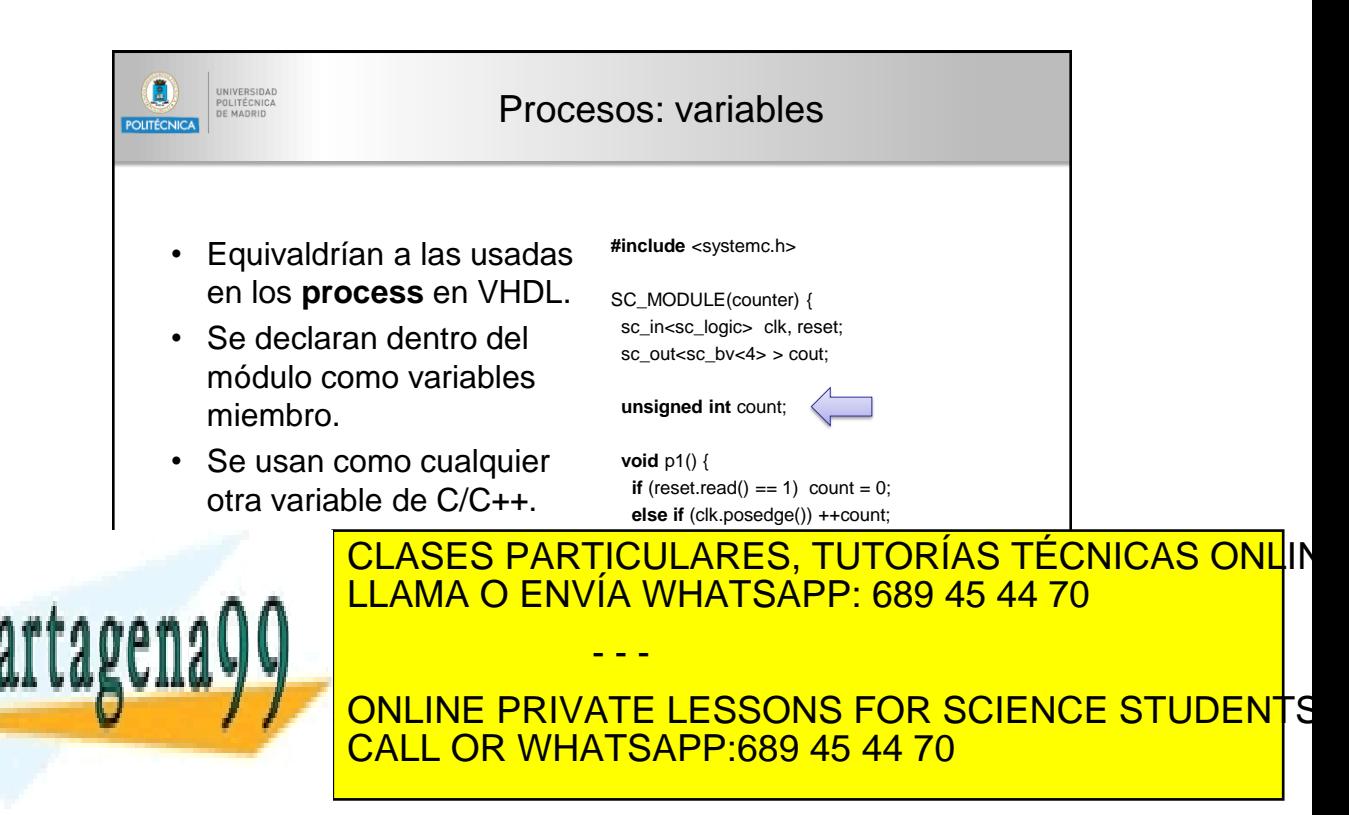

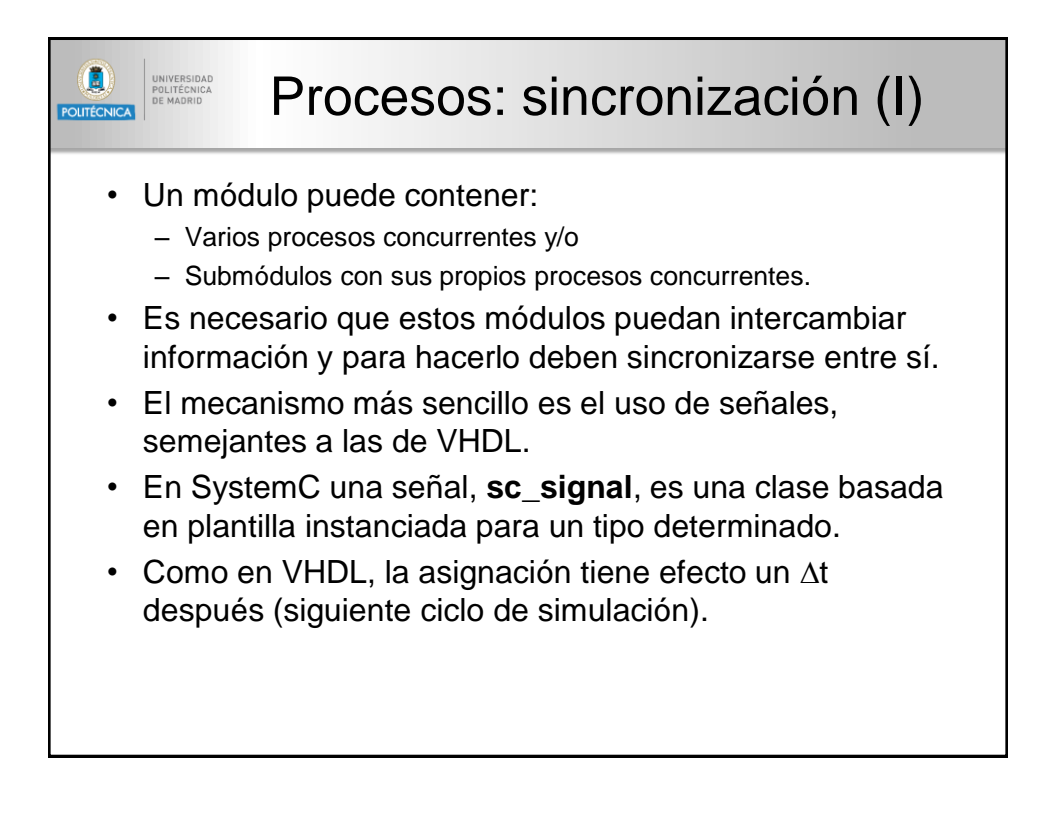

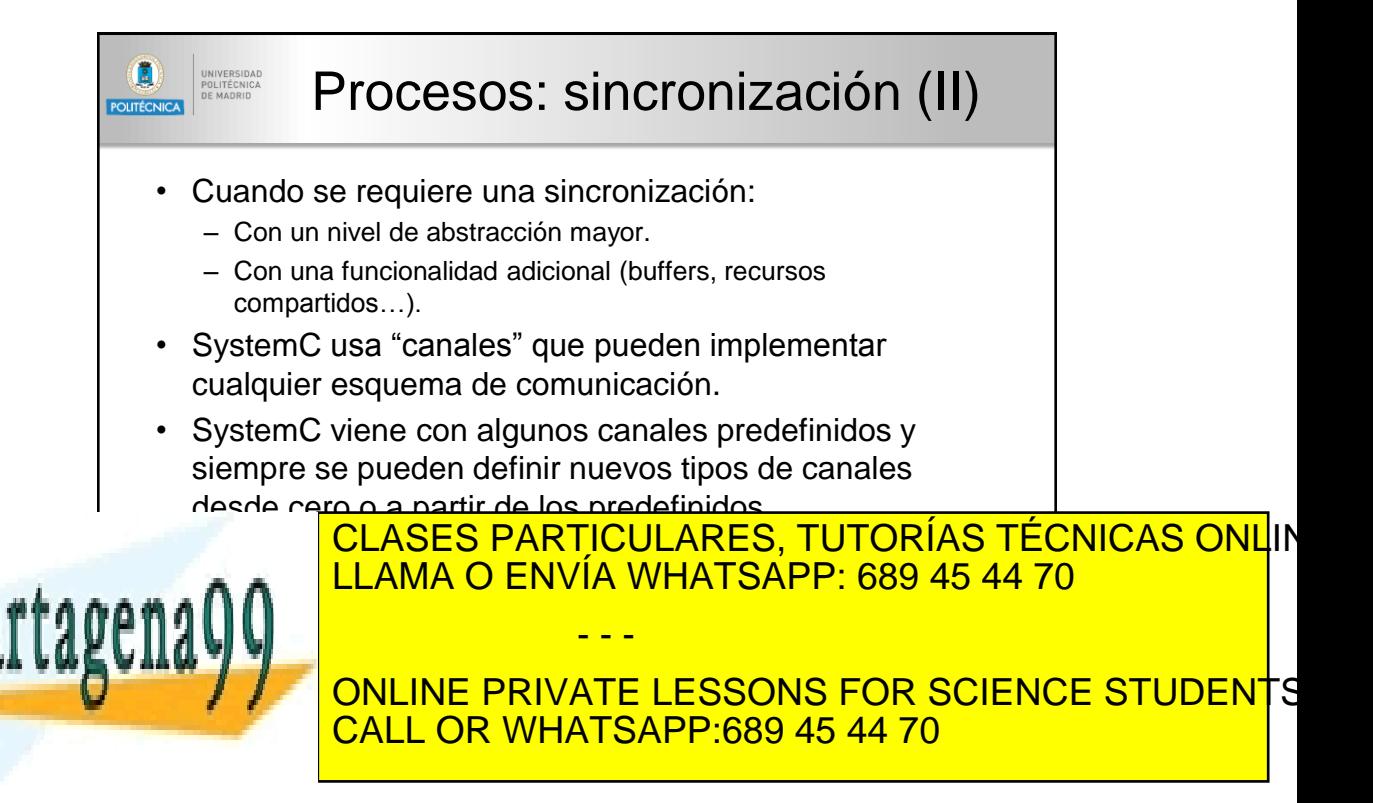

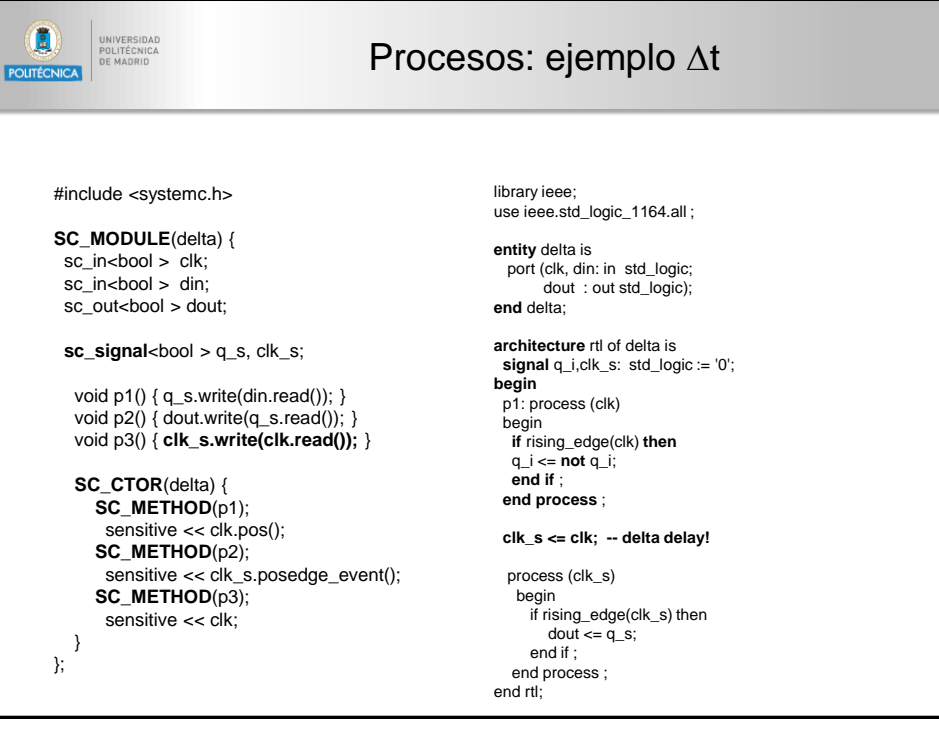

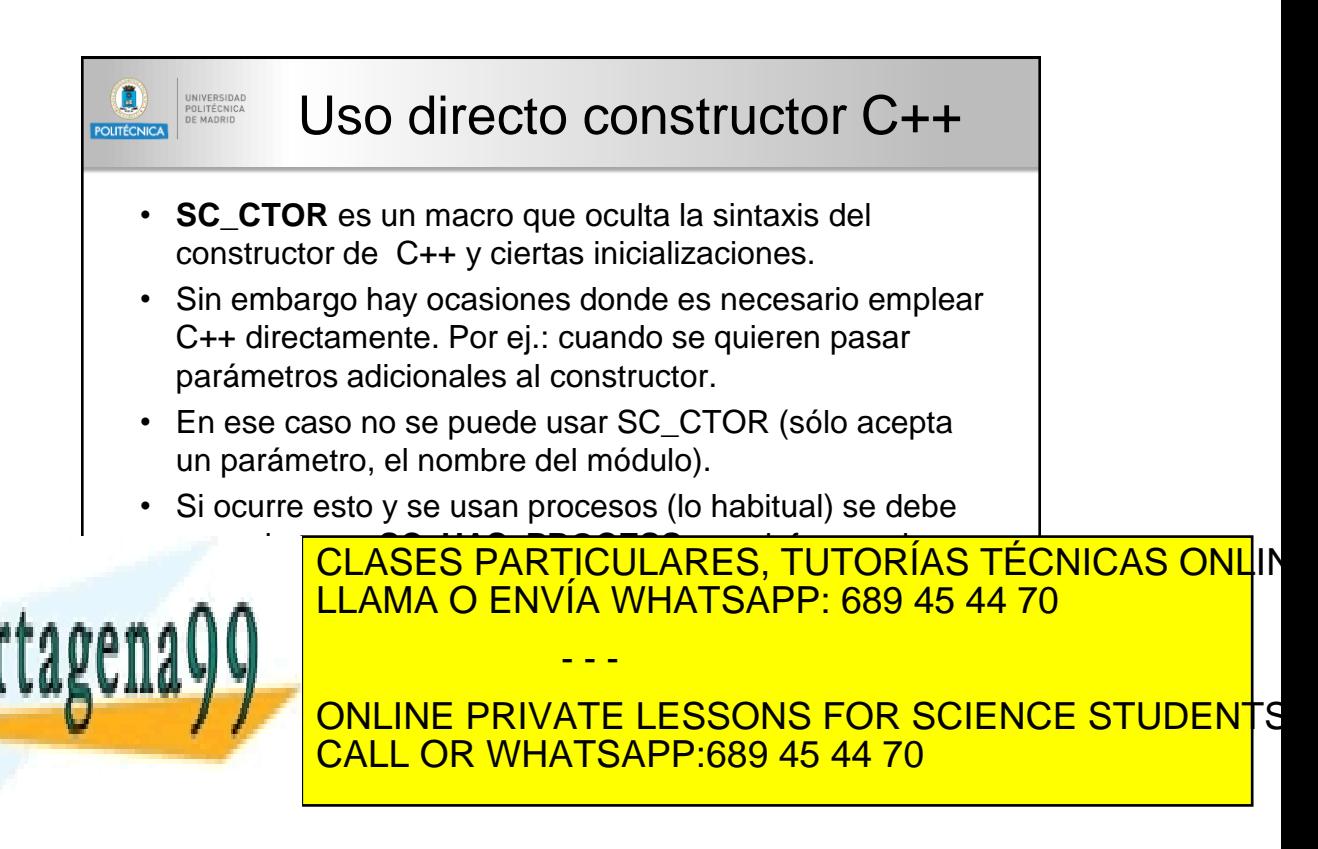

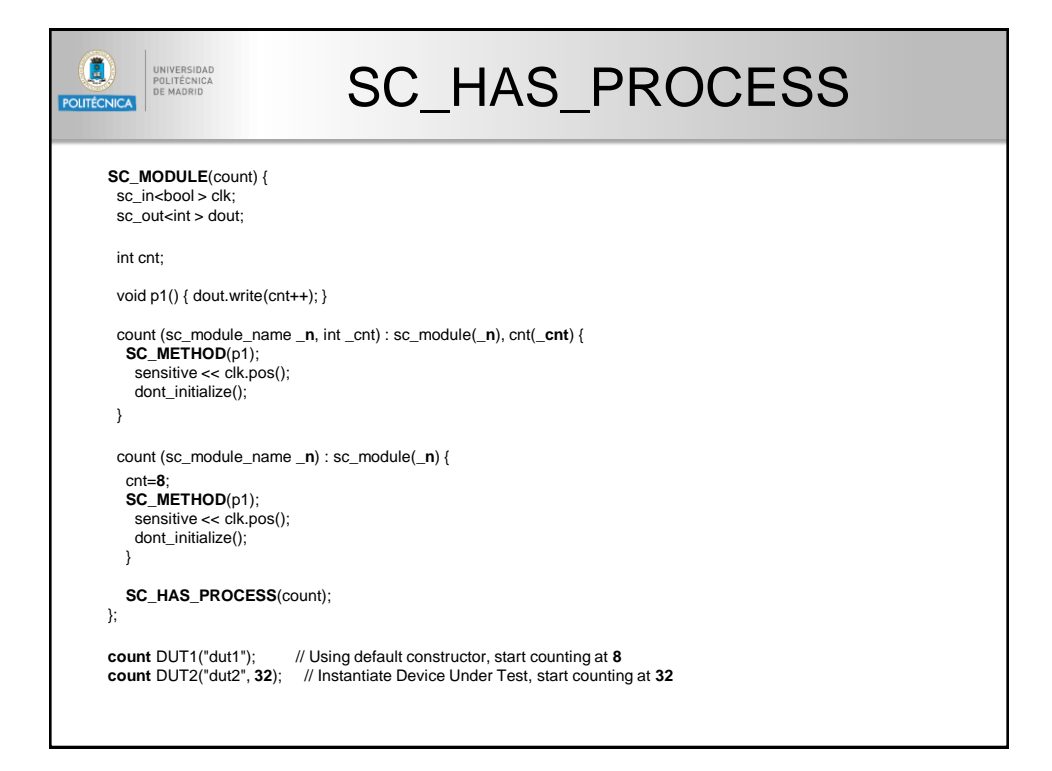

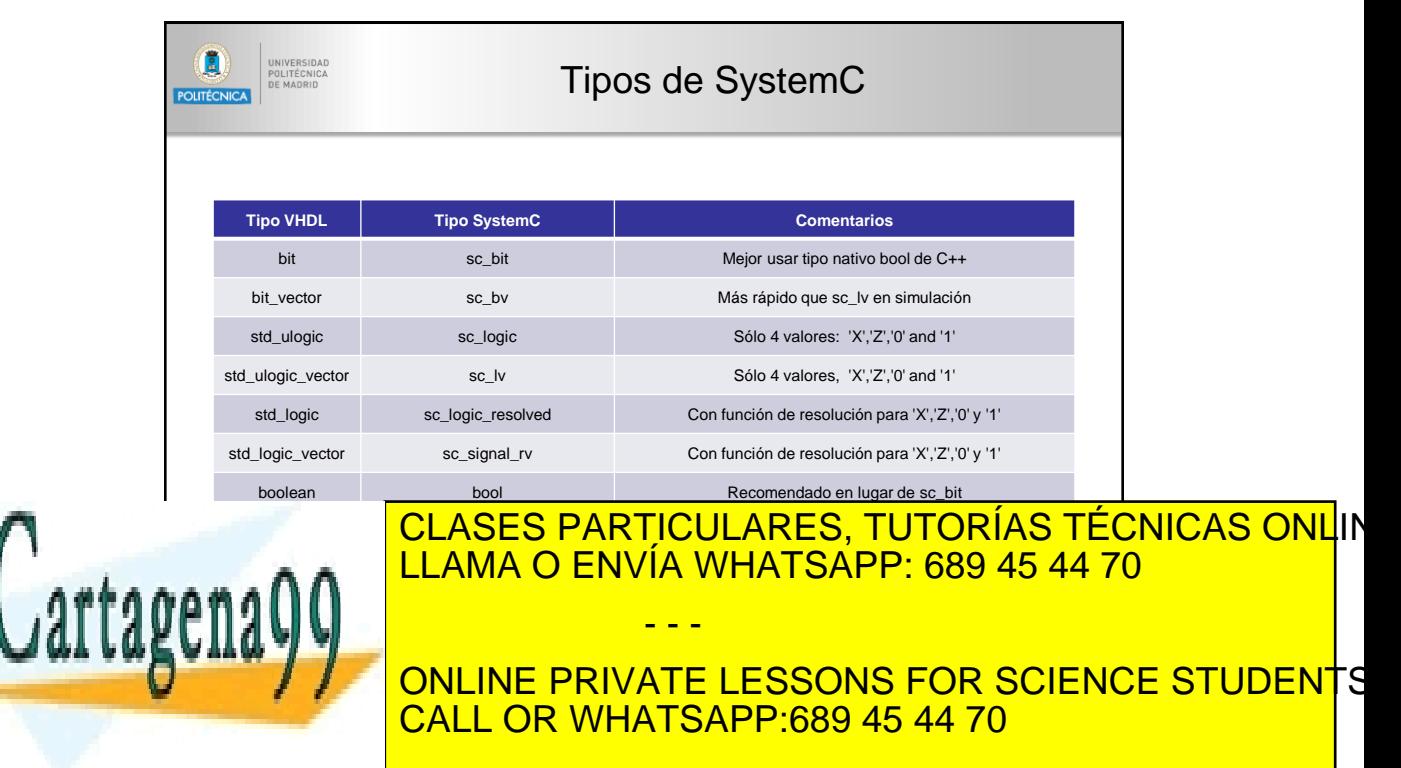

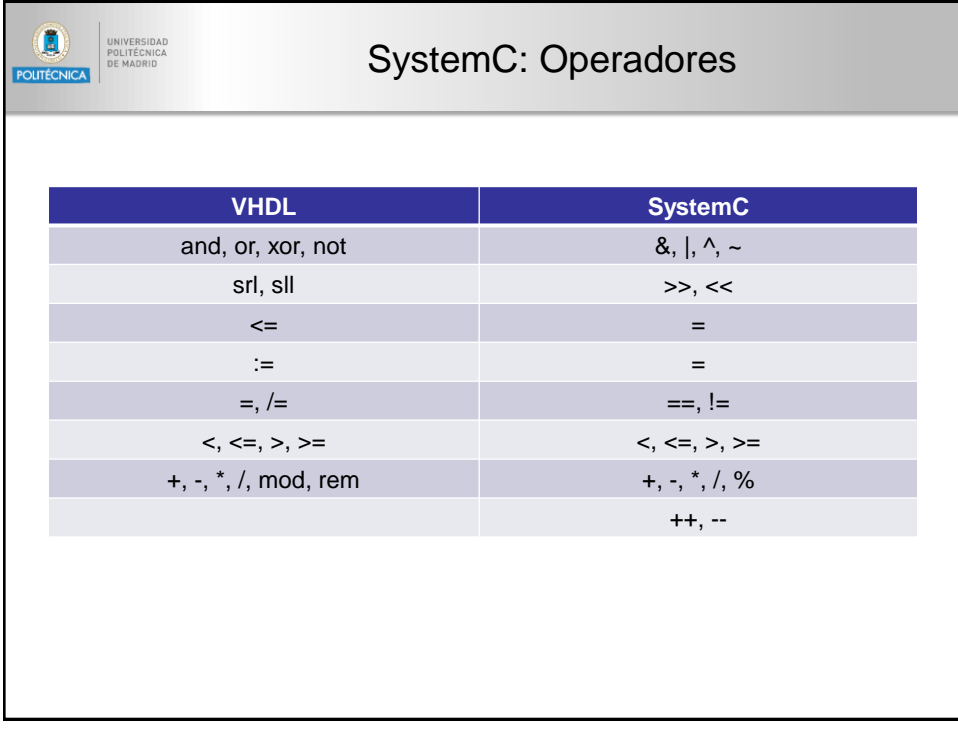

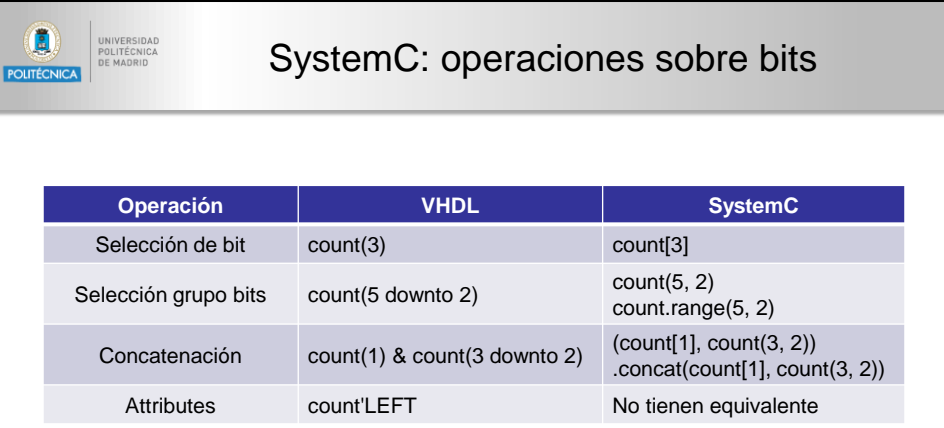

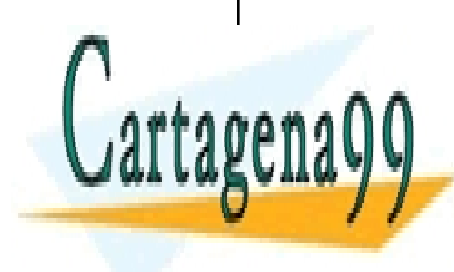

<mark>CLASES PARTICULARES, TUTORÍAS TÉCNICAS ONL</mark>IN LLAMA O ENVÍA WHATSAPP: 689 45 44 70 - - -

ONLINE PRIVATE LESSONS FOR SCIENCE STUDENTS CALL OR WHATSAPP:689 45 44 70

16 www.cartagena99.com no se hace responsable de la información contenida en el presente documento en virtud al Artículo 17.1 de la Ley de Servicios de la Sociedad de la Información y de Comercio Electrónico, de 11 de julio de 2002. Si la información contenida en el documento es ilícita o lesiona bienes o derechos de un tercero háganoslo saber y será

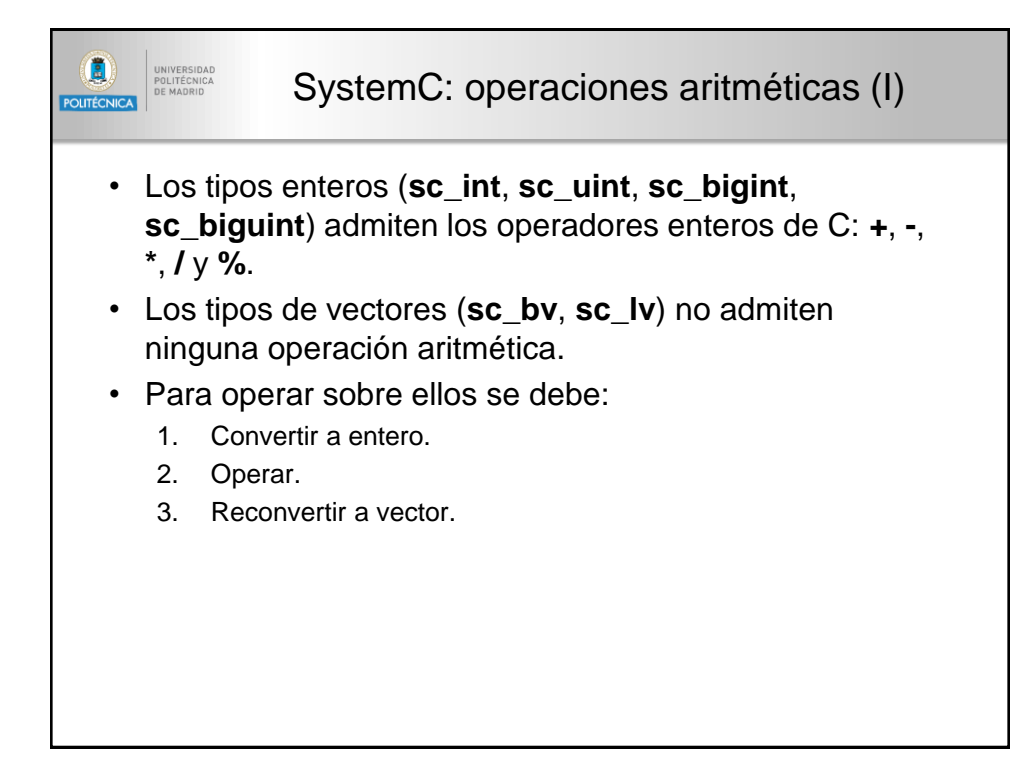

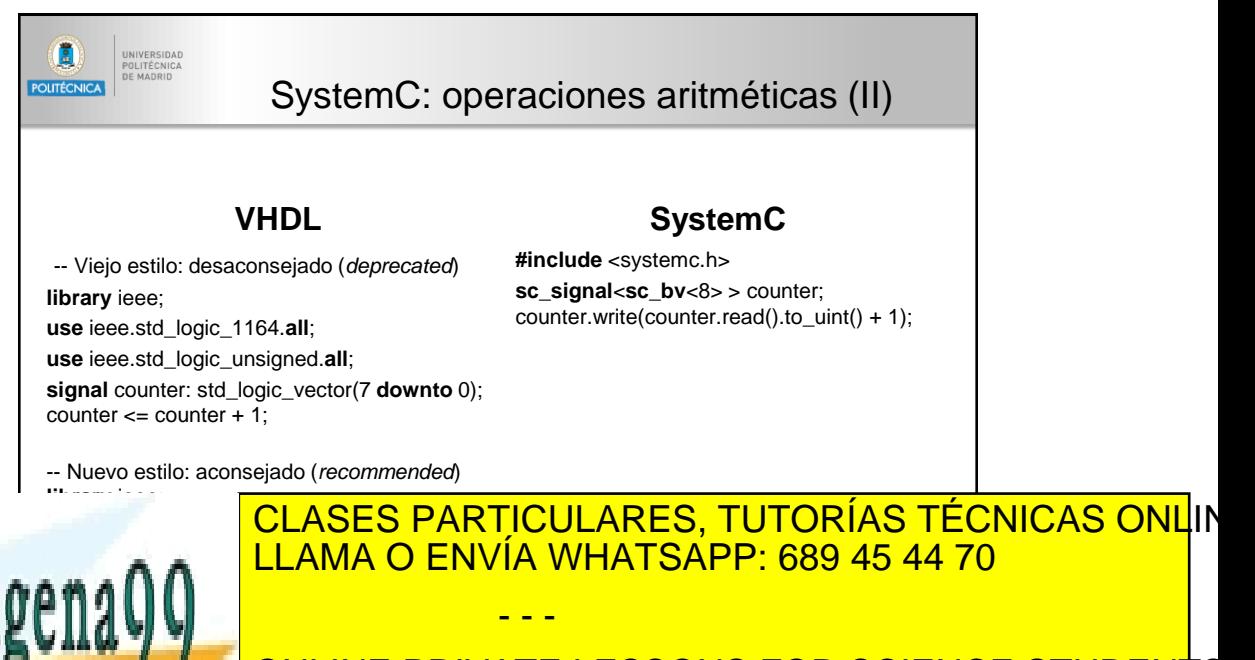

ONLINE PRIVATE LESSONS FOR SCIENCE STUDENTS CALL OR WHATSAPP:689 45 44 70

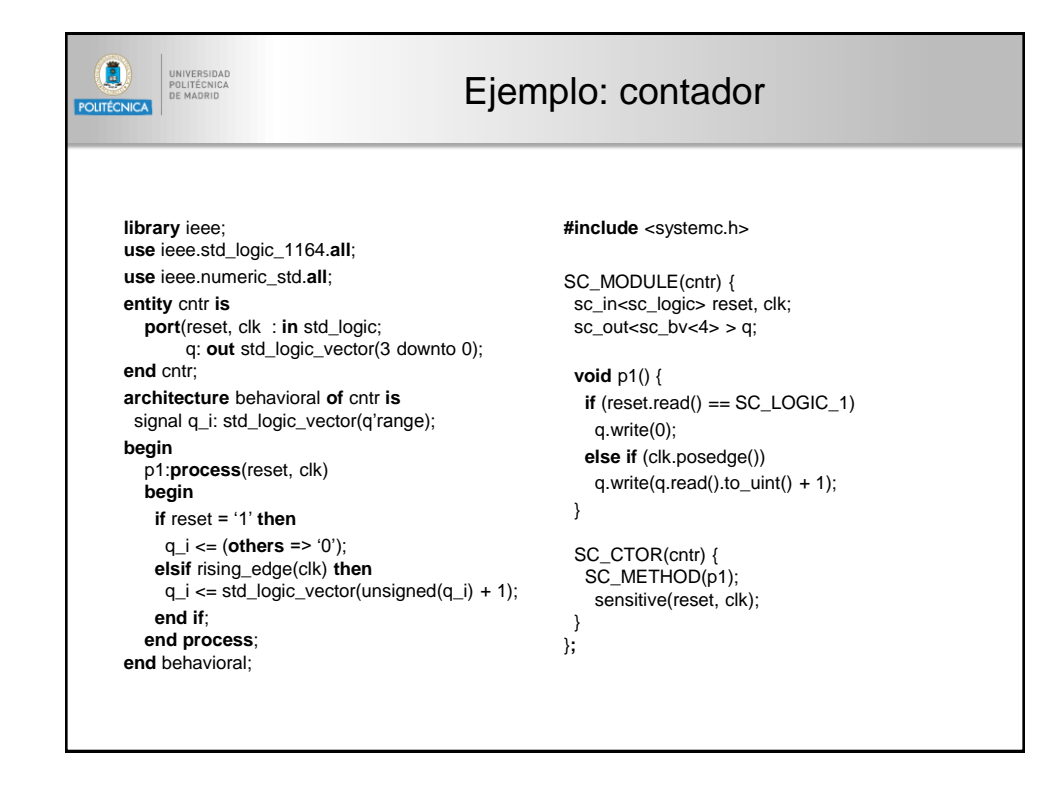

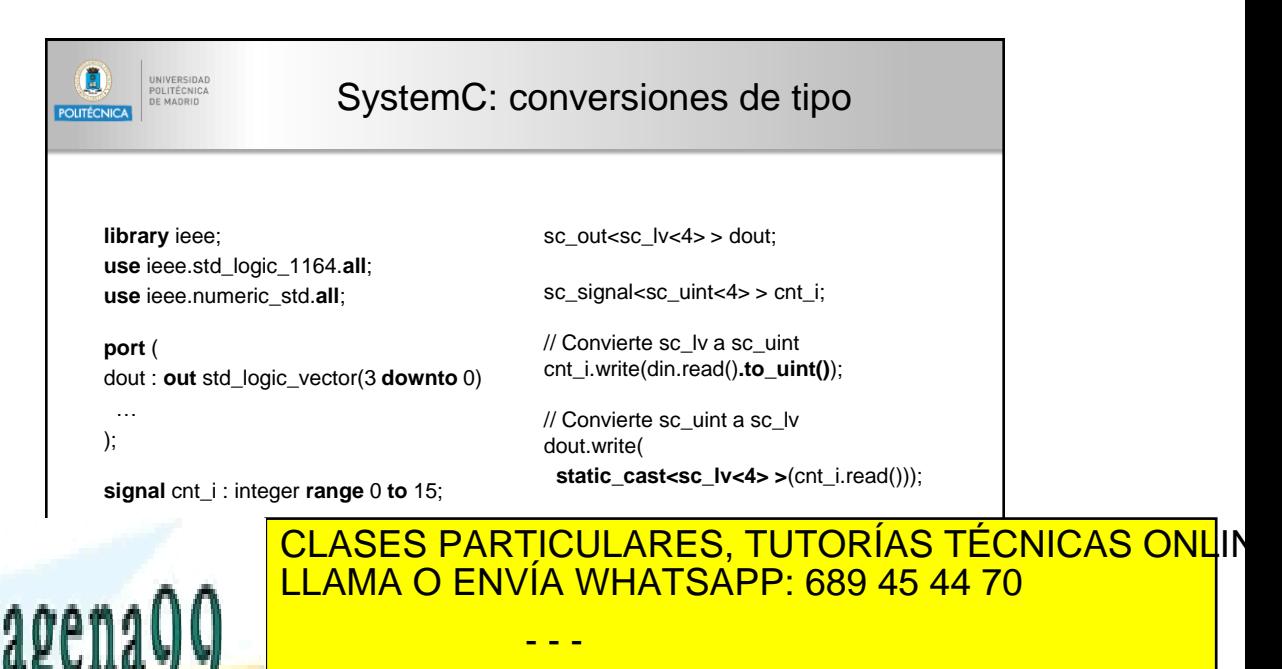

**TO LOW ONLINE PRIVATE LESSONS FOR SCIENCE STUDENTS** CALL OR WHATSAPP:689 45 44 70

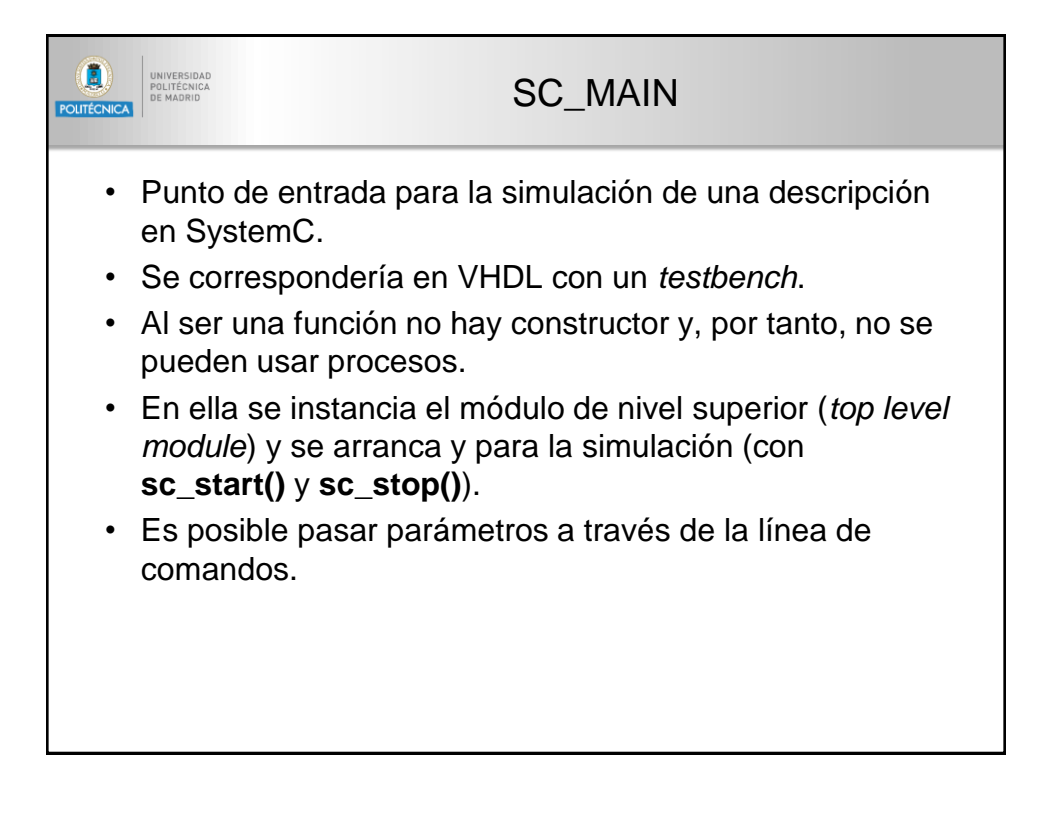

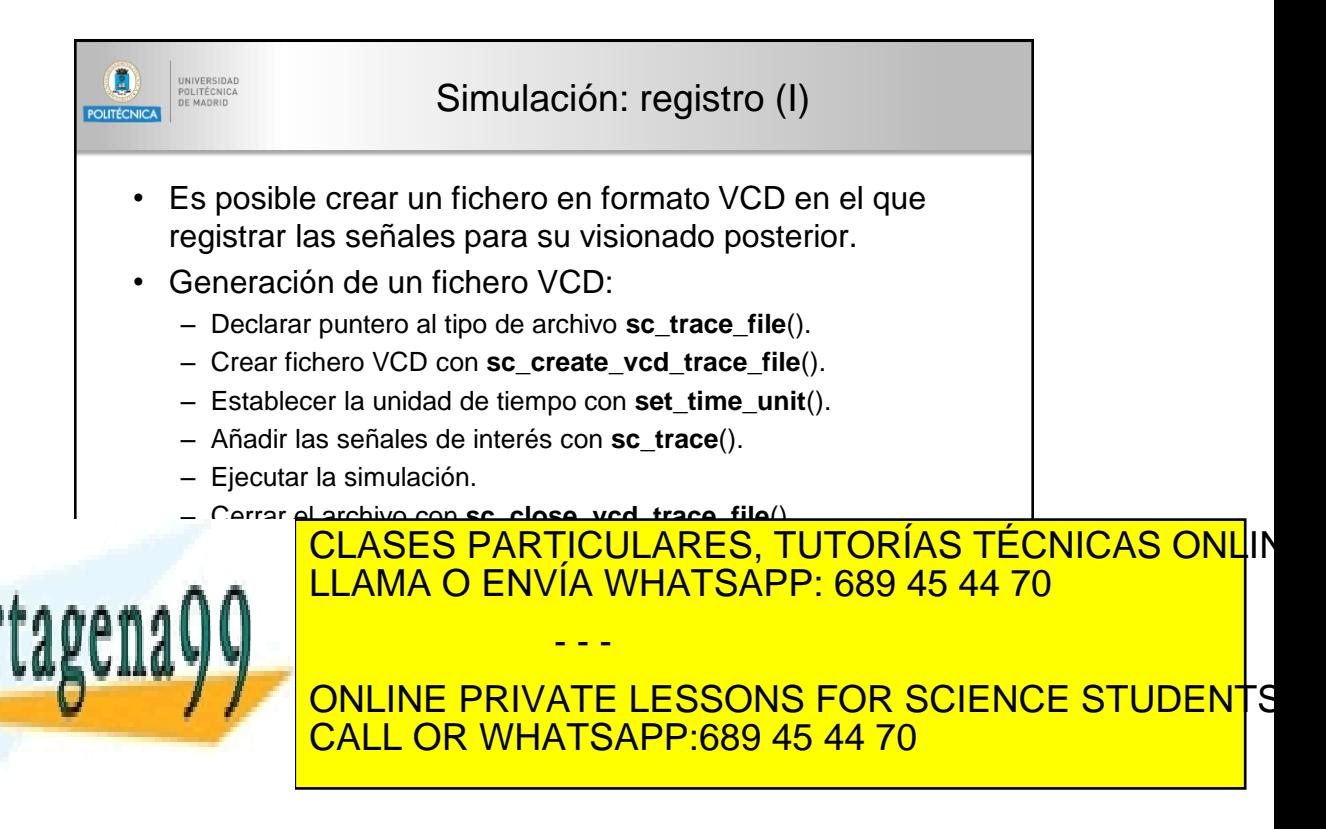

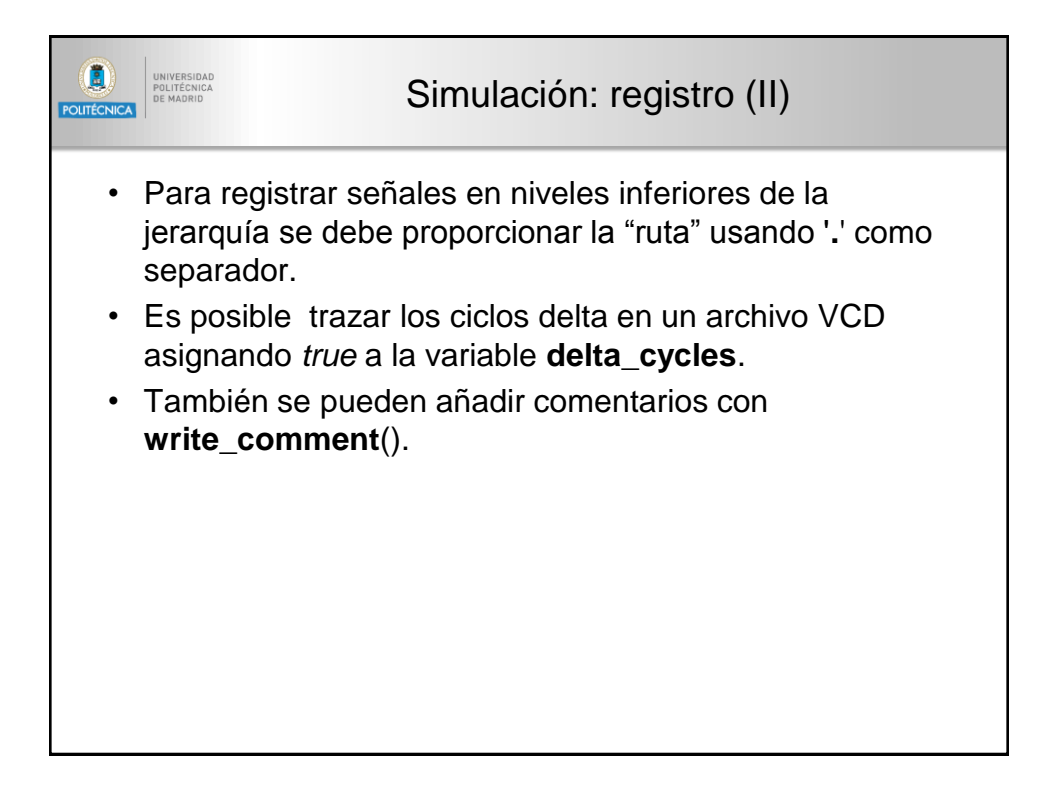

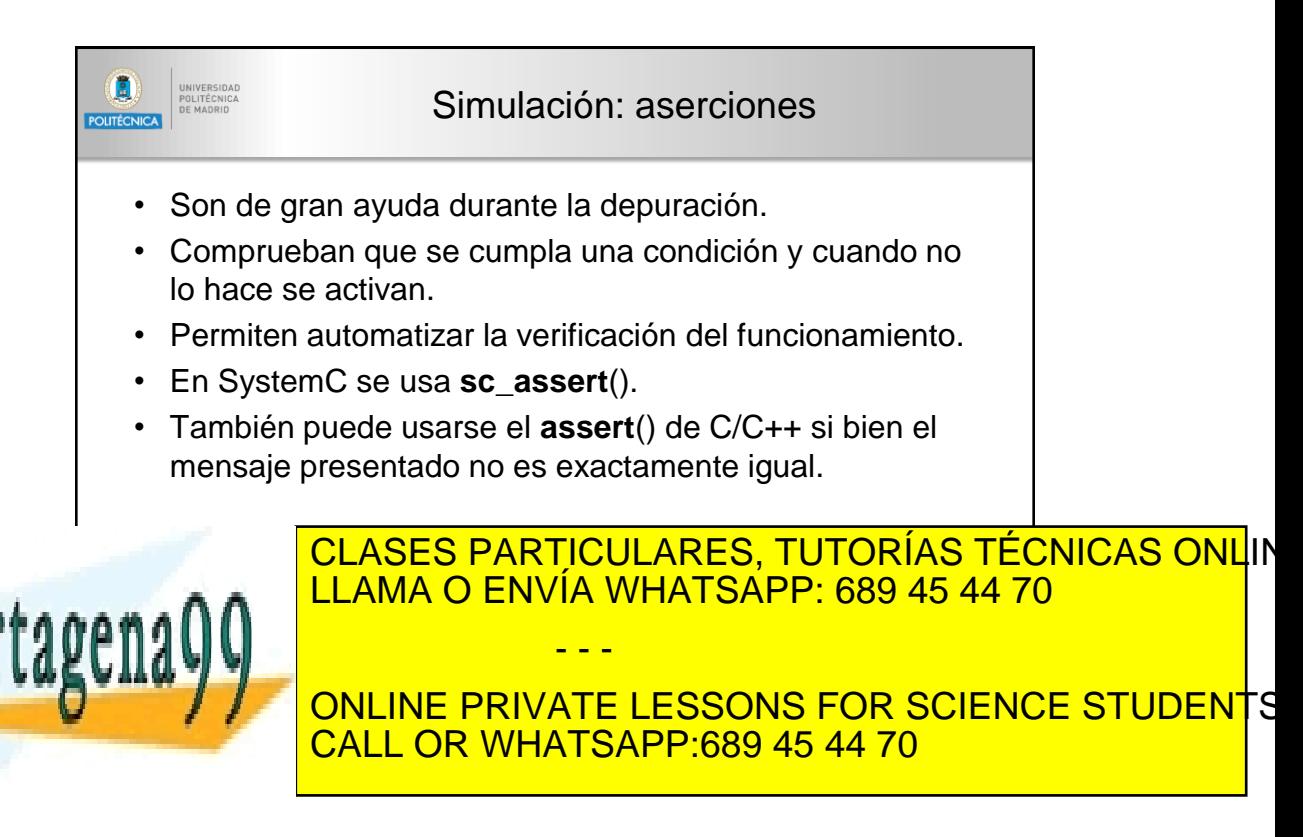

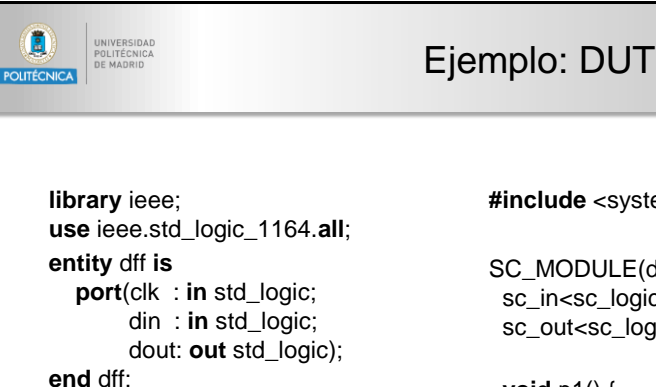

**architecture** behavioral **of** dff **is begin** p1:**process**(clk) **begin if** rising\_edge(clk) **then**  $d$ out  $\leq$  din; **end if**; **end process**; **end** behavioral;

## **#include** <systemc.h>

SC\_MODULE(dff) { sc\_in<sc\_logic> clk, din; sc\_out<sc\_logic > dout;

**void** p1() { **if** (clk.posedge())  $d$ out =  $d$ in; }

SC\_CTOR(dff) { SC\_METHOD(p1); sensitive(clk); }

}**;**

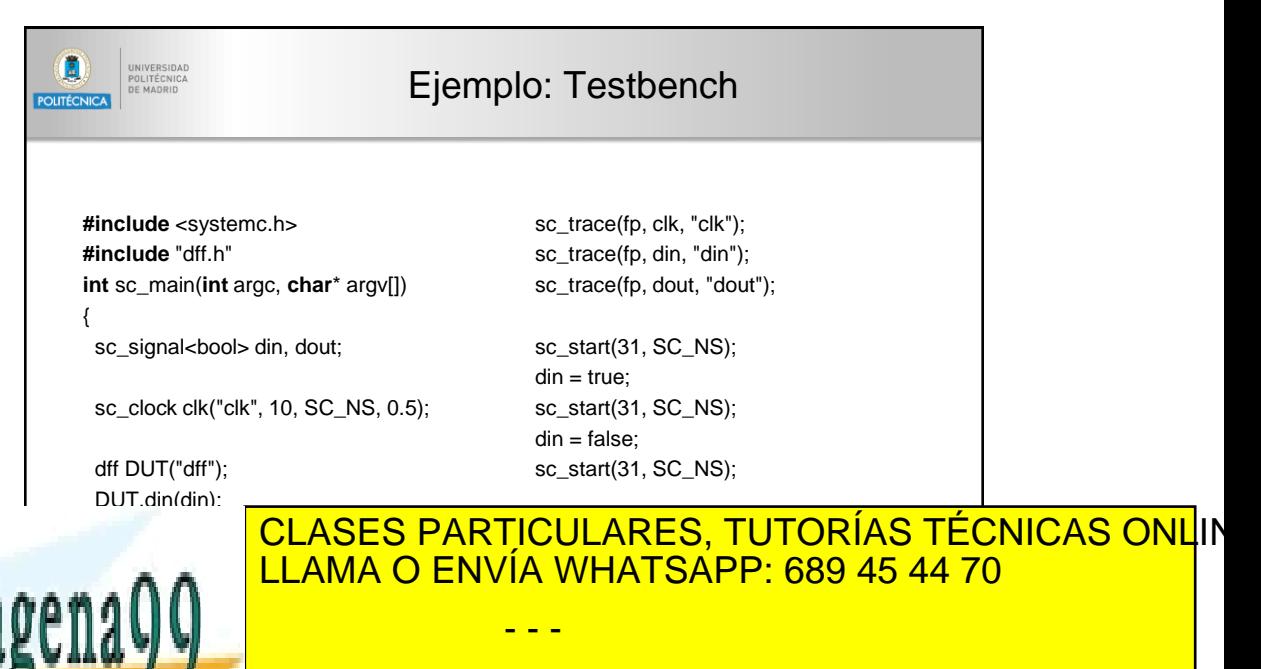

Formulation of the UNITE CONSIDER SCIENCE STUDENTS CALL OR WHATSAPP:689 45 44 70

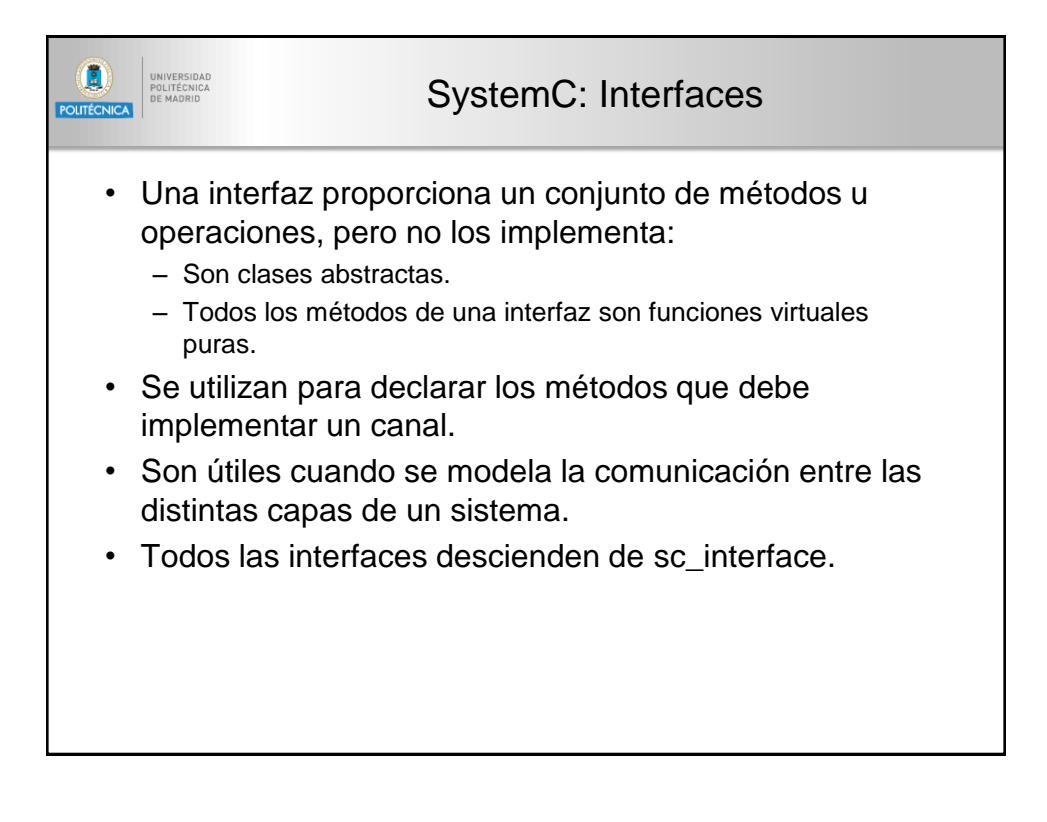

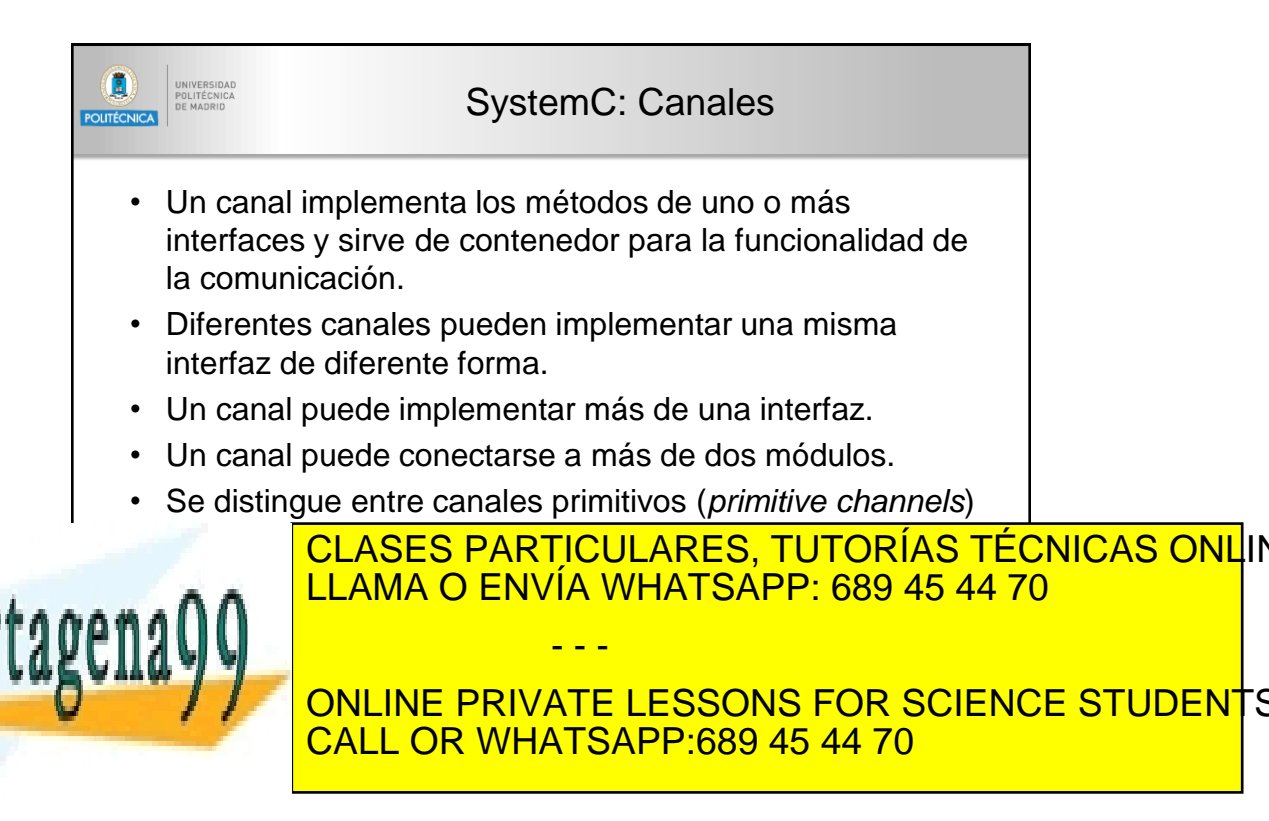

22 www.cartagena99.com no se hace responsable de la información contenida en el presente documento en virtud al Artículo 17.1 de la Ley de Servicios de la Sociedad de la Información y de Comercio Electrónico, de 11 de julio de 2002. Si la información contenida en el documento es ilícita o lesiona bienes o derechos de un tercero háganoslo saber y sepá

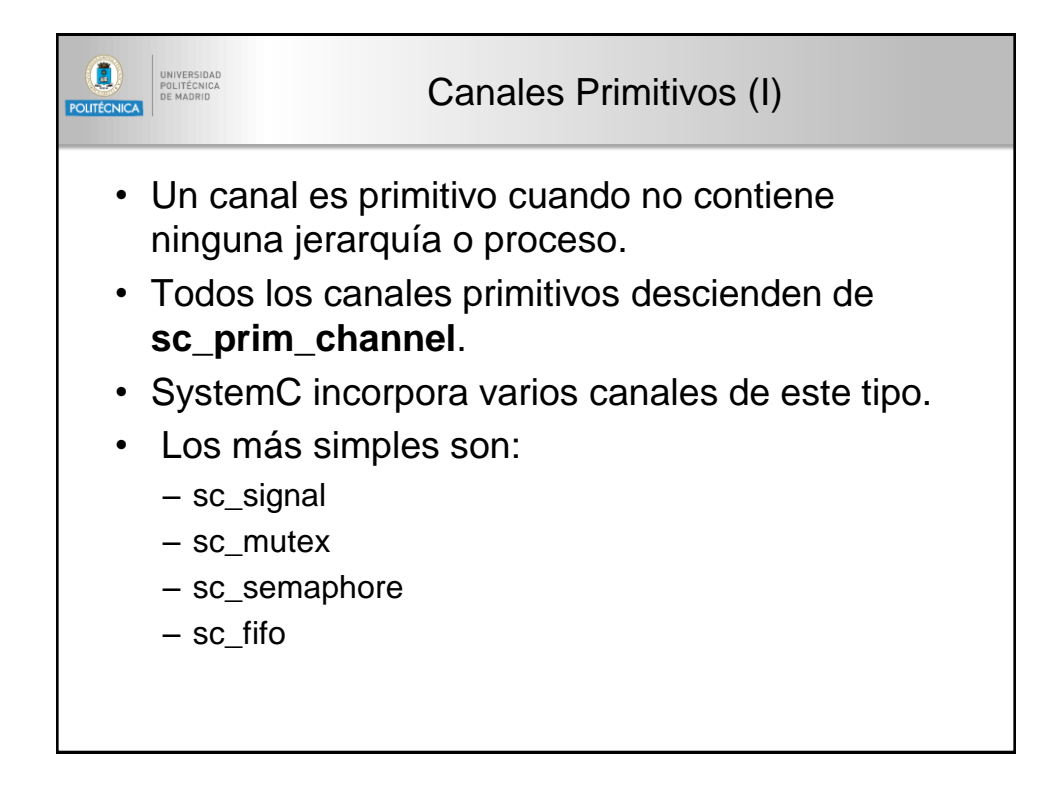

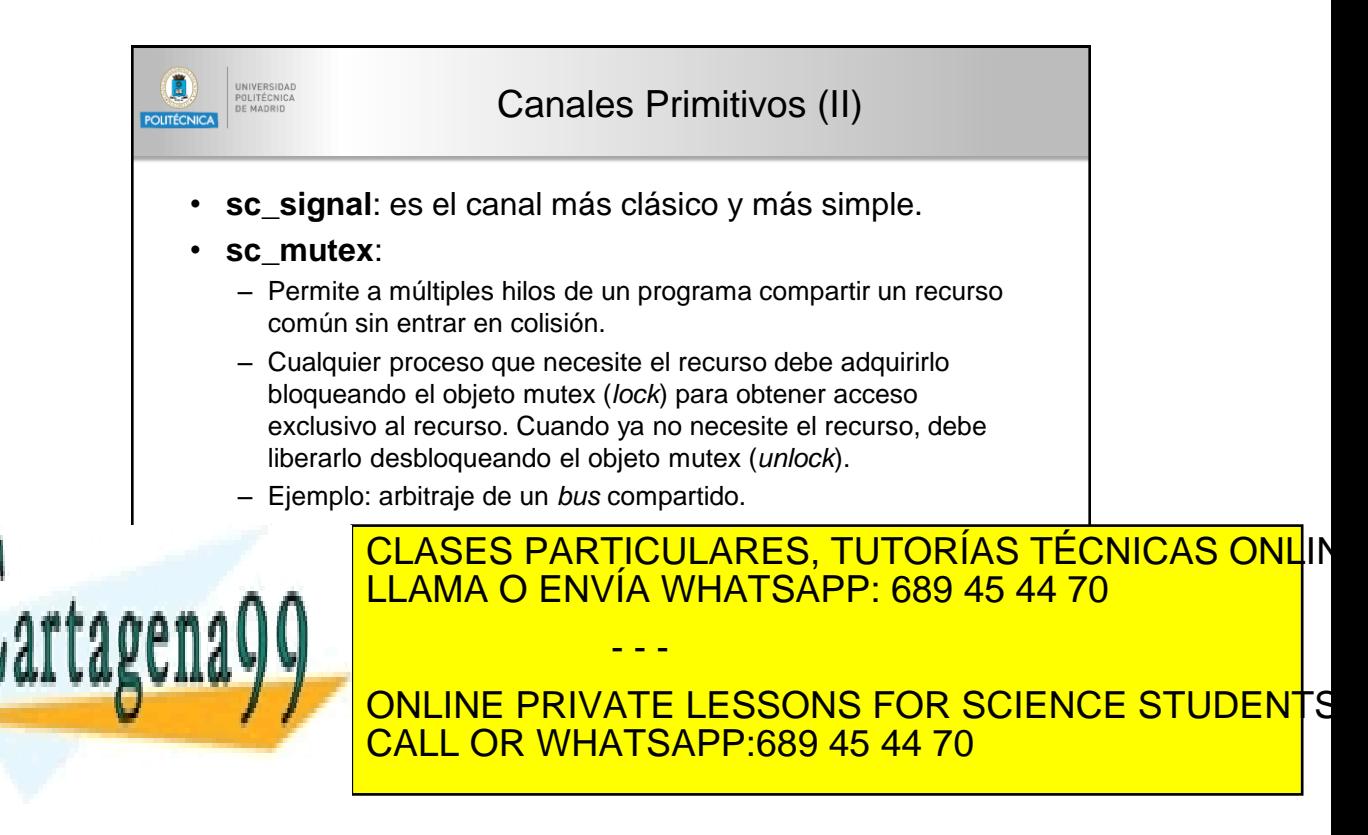

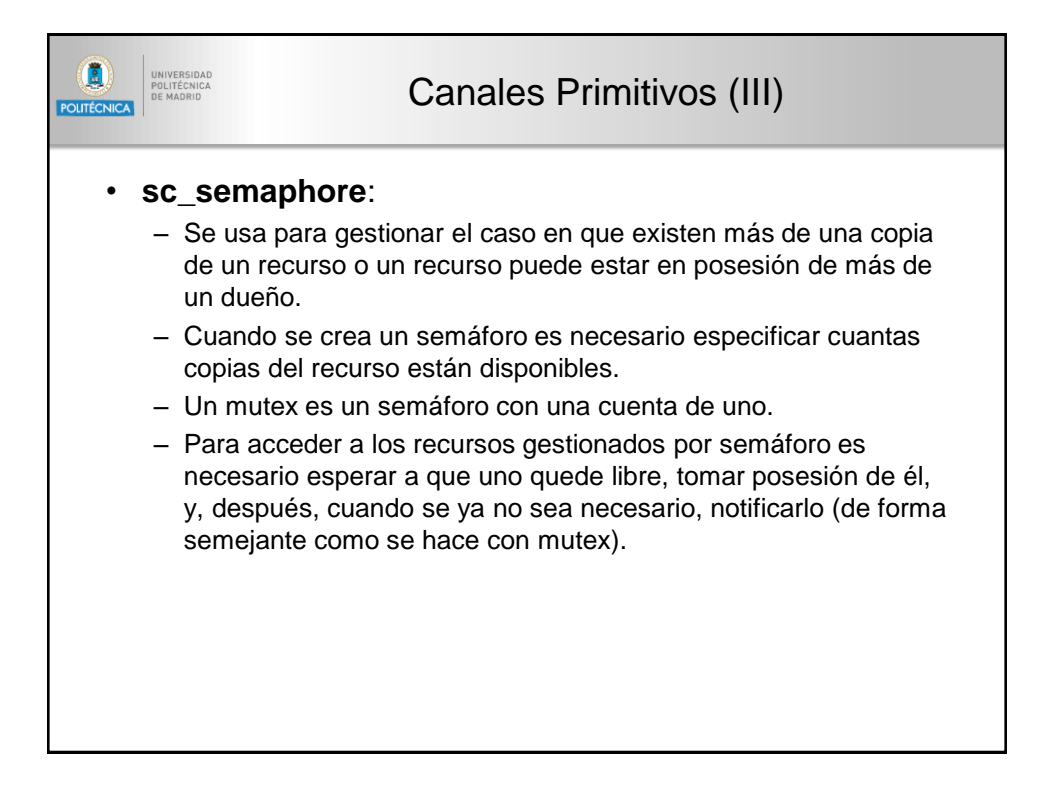

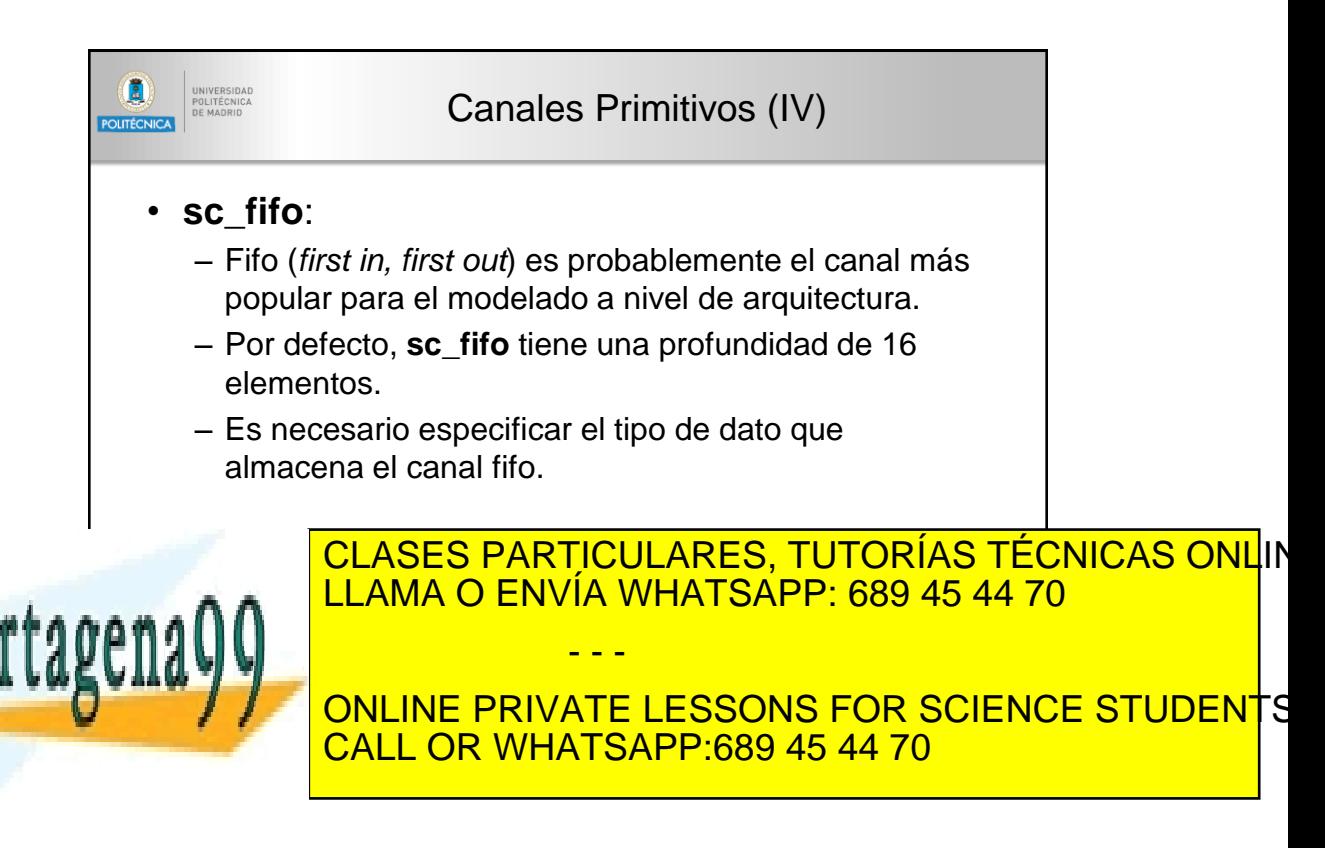

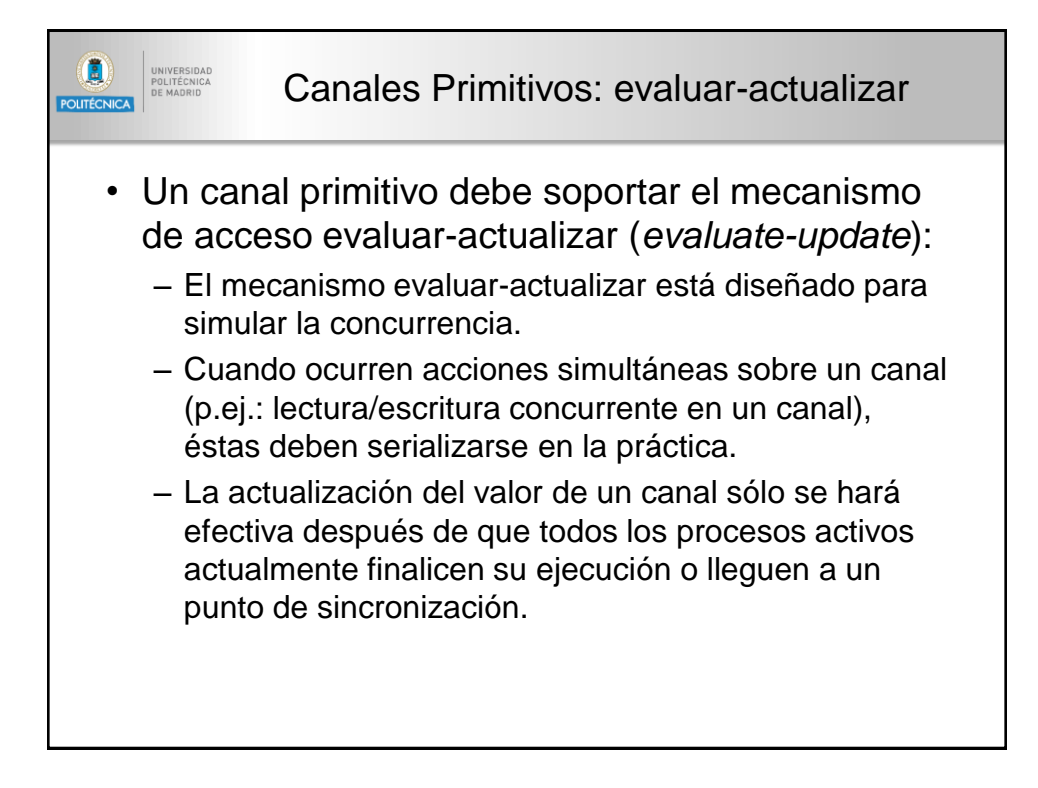

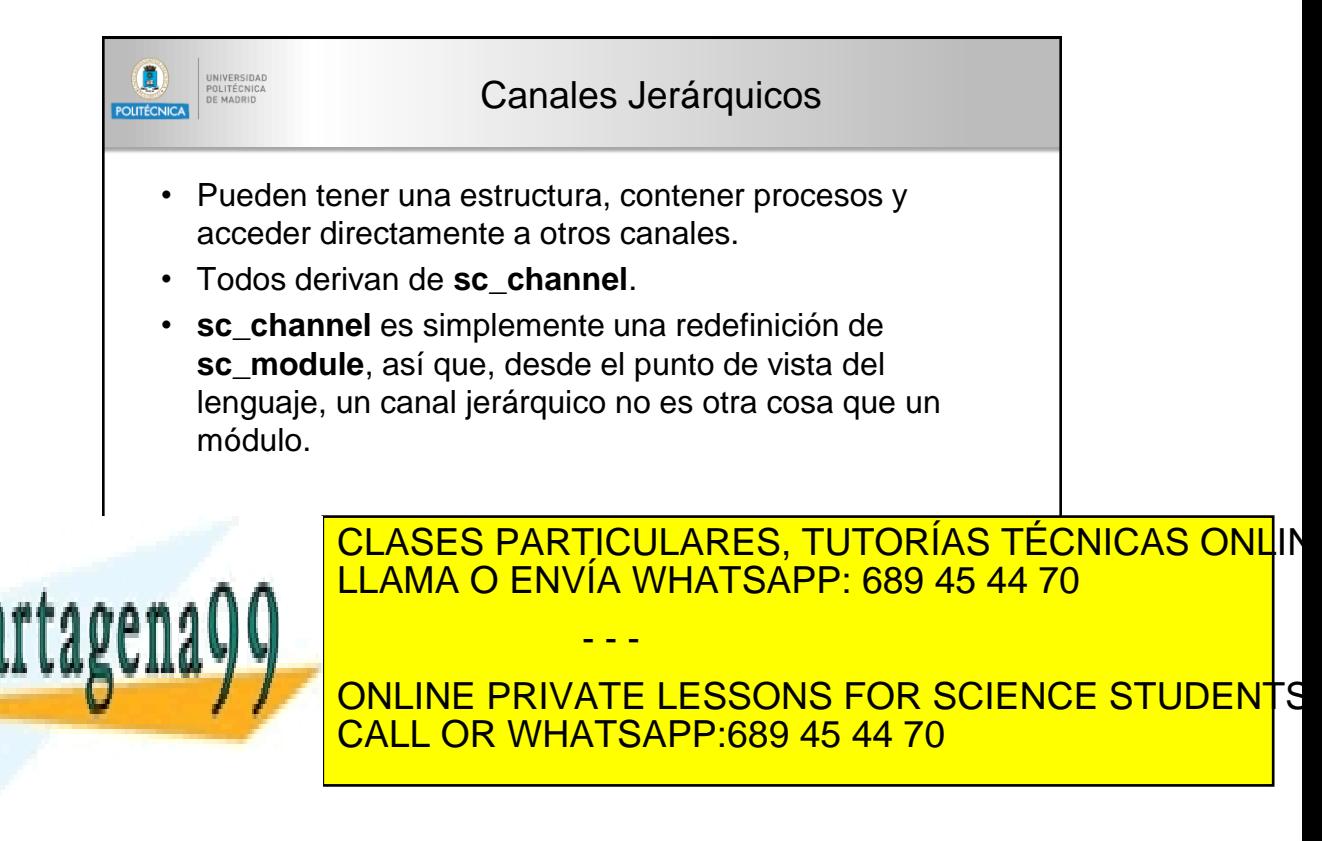

25 www.cartagena99.com no se hace responsable de la información contenida en el presente documento en virtud al Artículo 17.1 de la Ley de Servicios de la Sociedad de la Información y de Comercio Electrónico, de 11 de julio de 2002. Si la información contenida en el documento es ilícita o lesiona bienes o derechos de un tercero háganoslo saber y særá

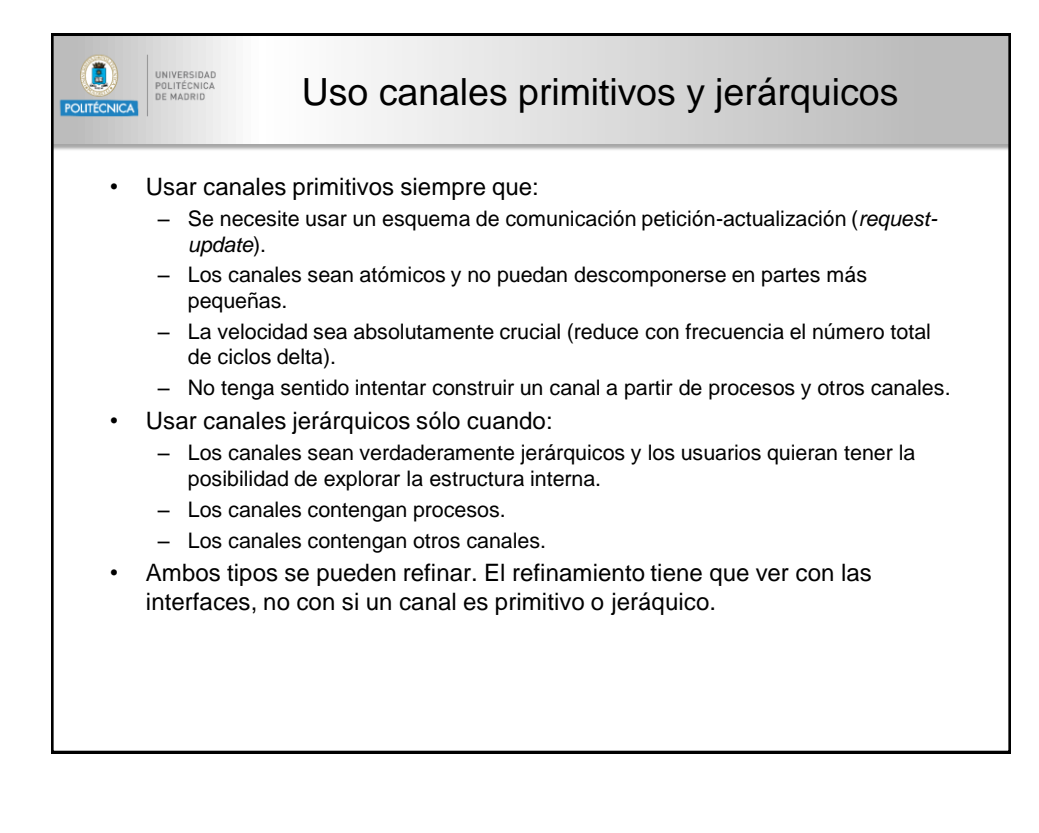

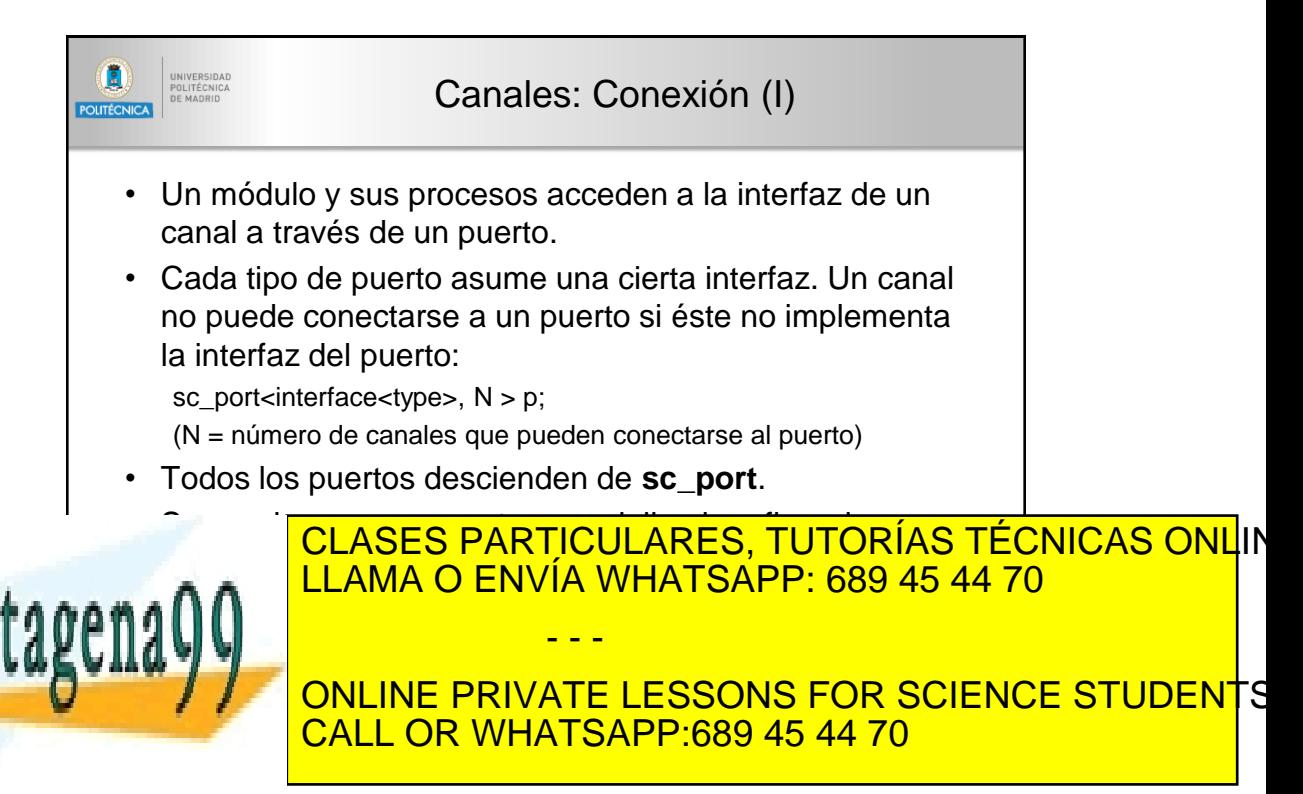

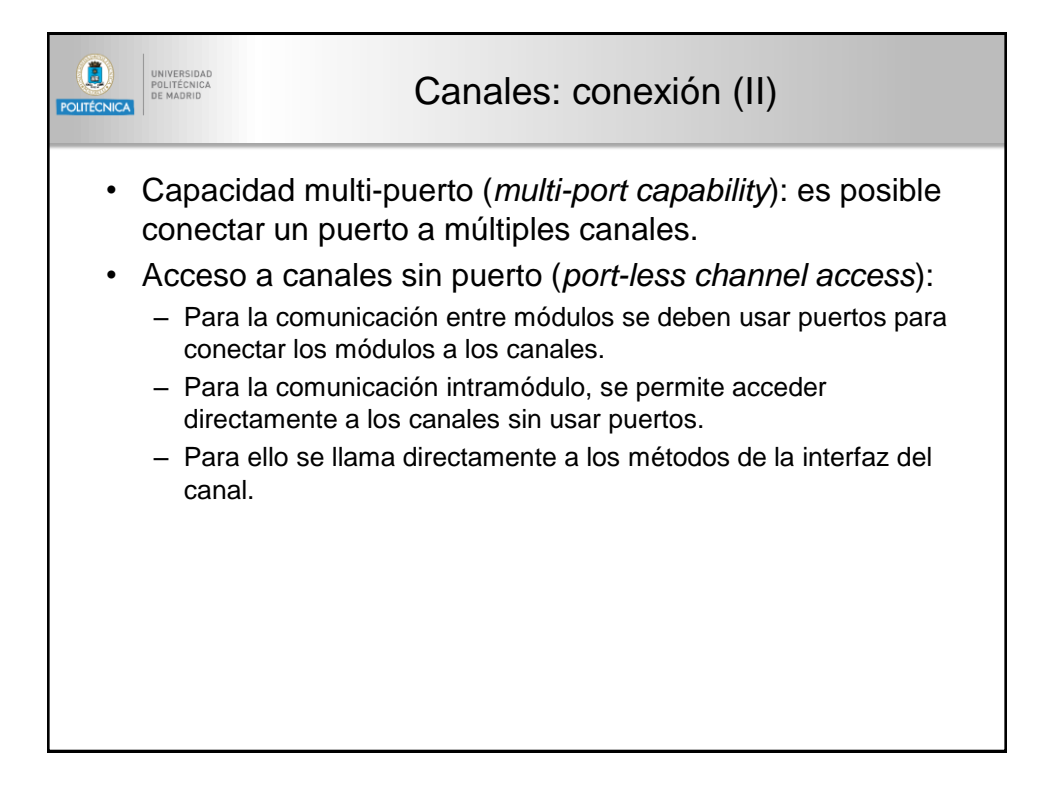

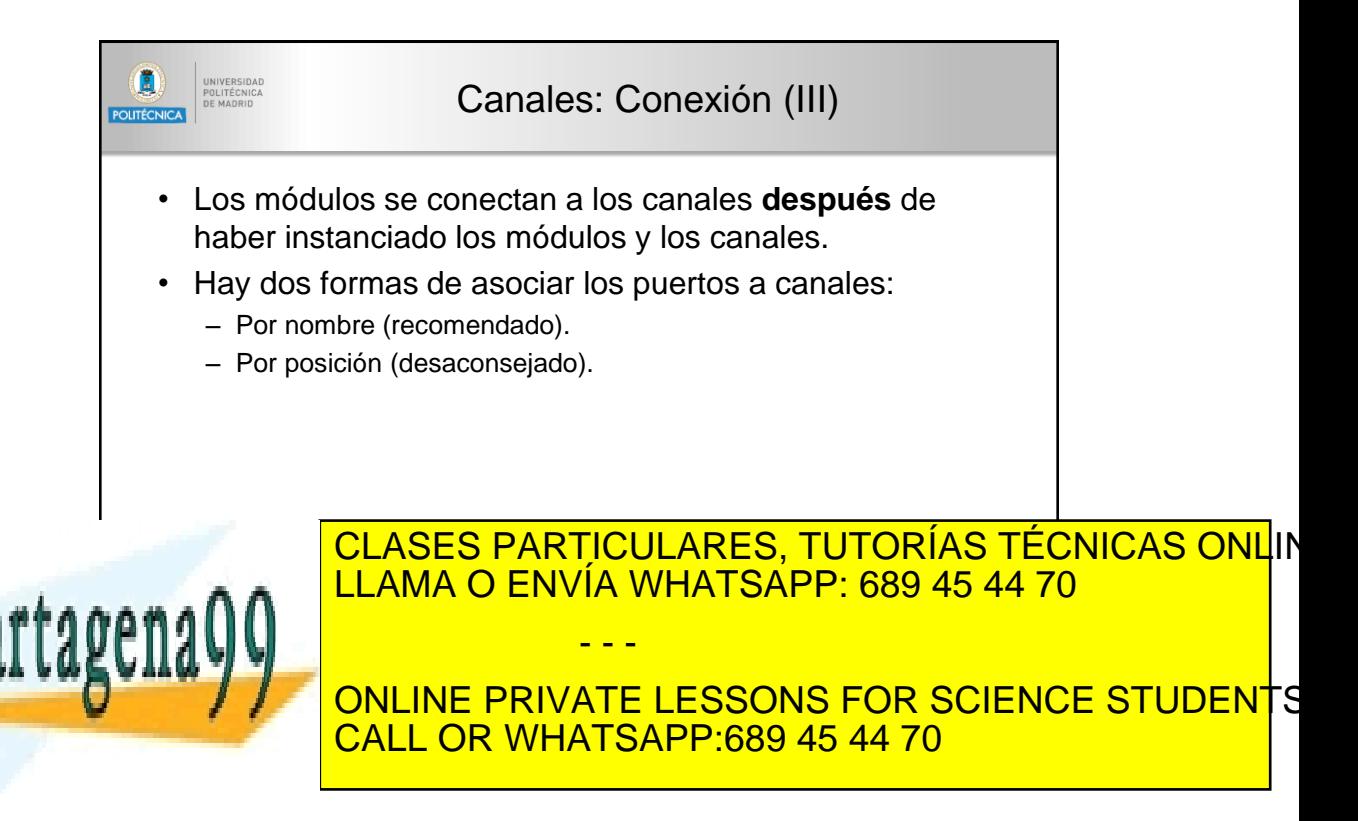

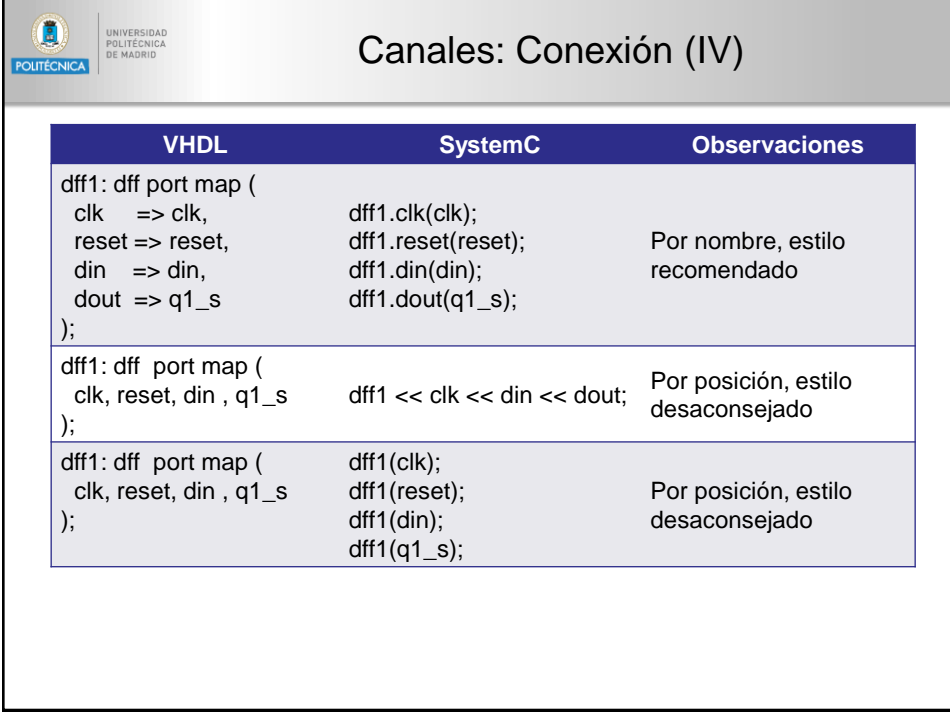

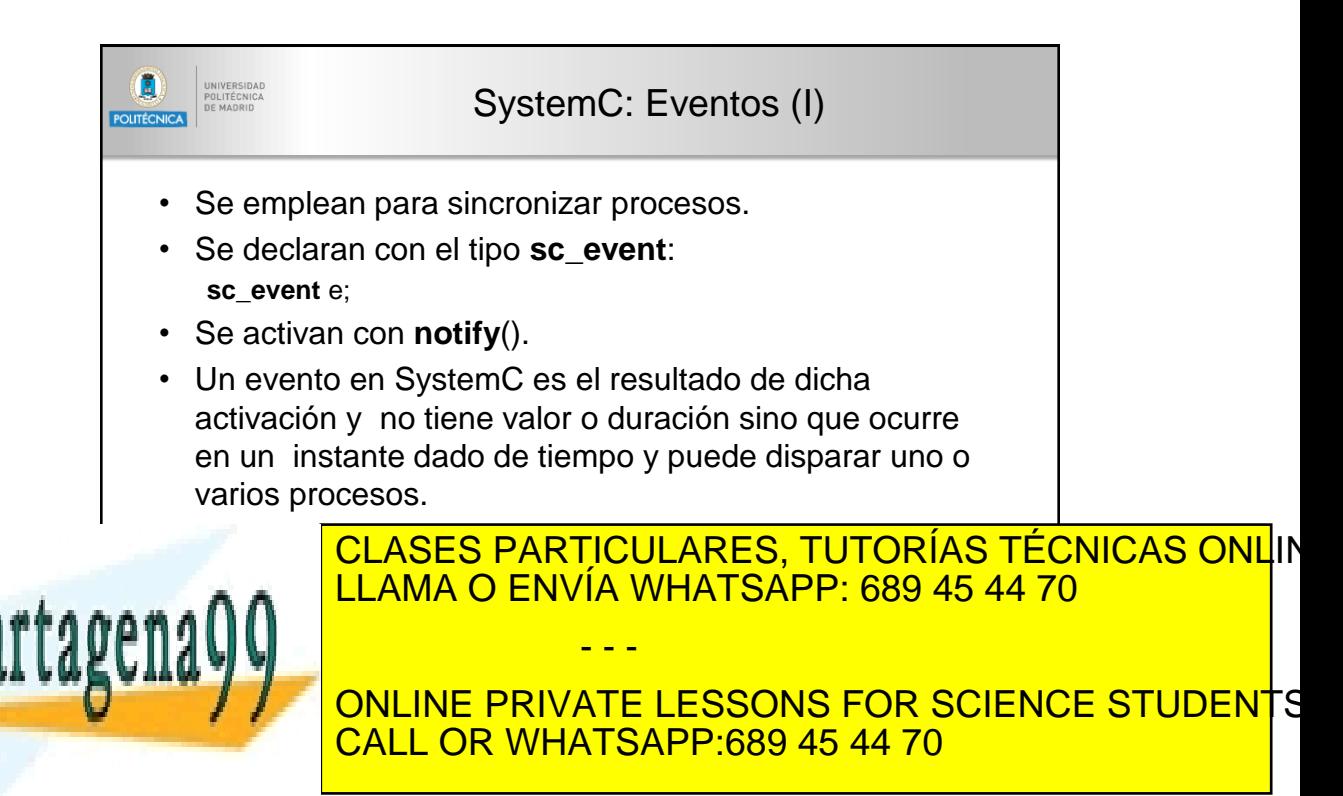

28 www.cartagena99.com no se hace responsable de la información contenida en el presente documento en virtud al Artículo 17.1 de la Ley de Servicios de la Sociedad de la Información y de Comercio Electrónico, de 11 de julio de 2002. Si la información contenida en el documento es ilícita o lesiona bienes o derechos de un tercero háganoslo saber y segá

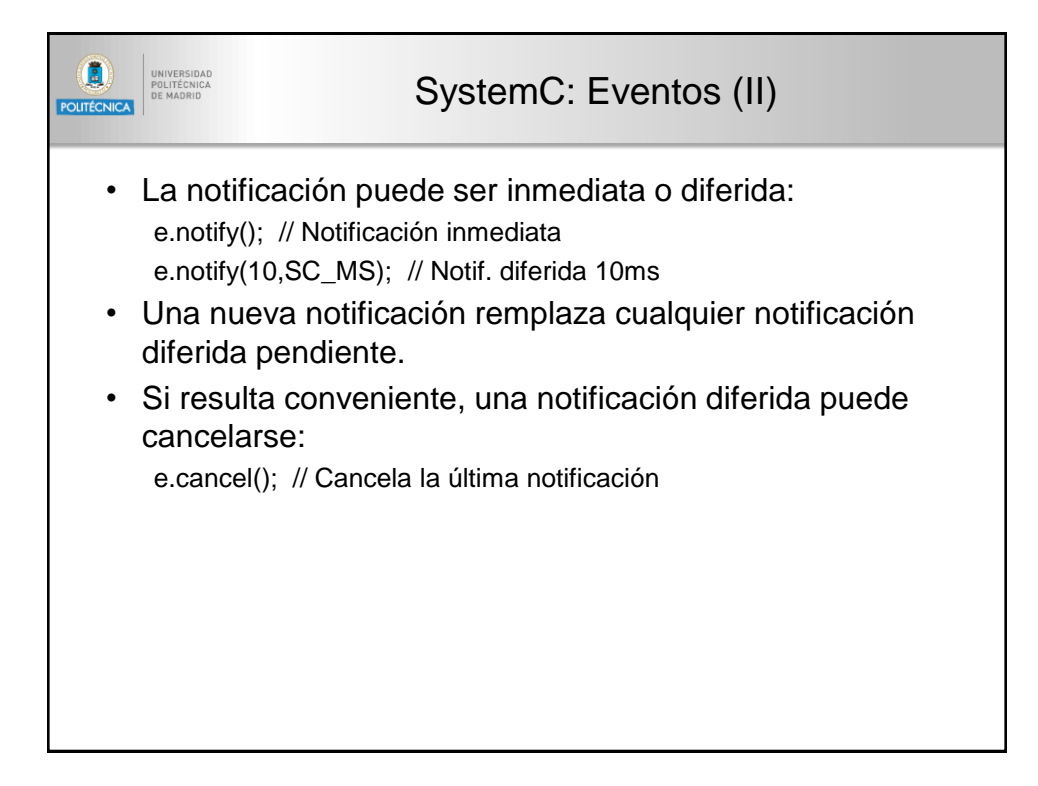

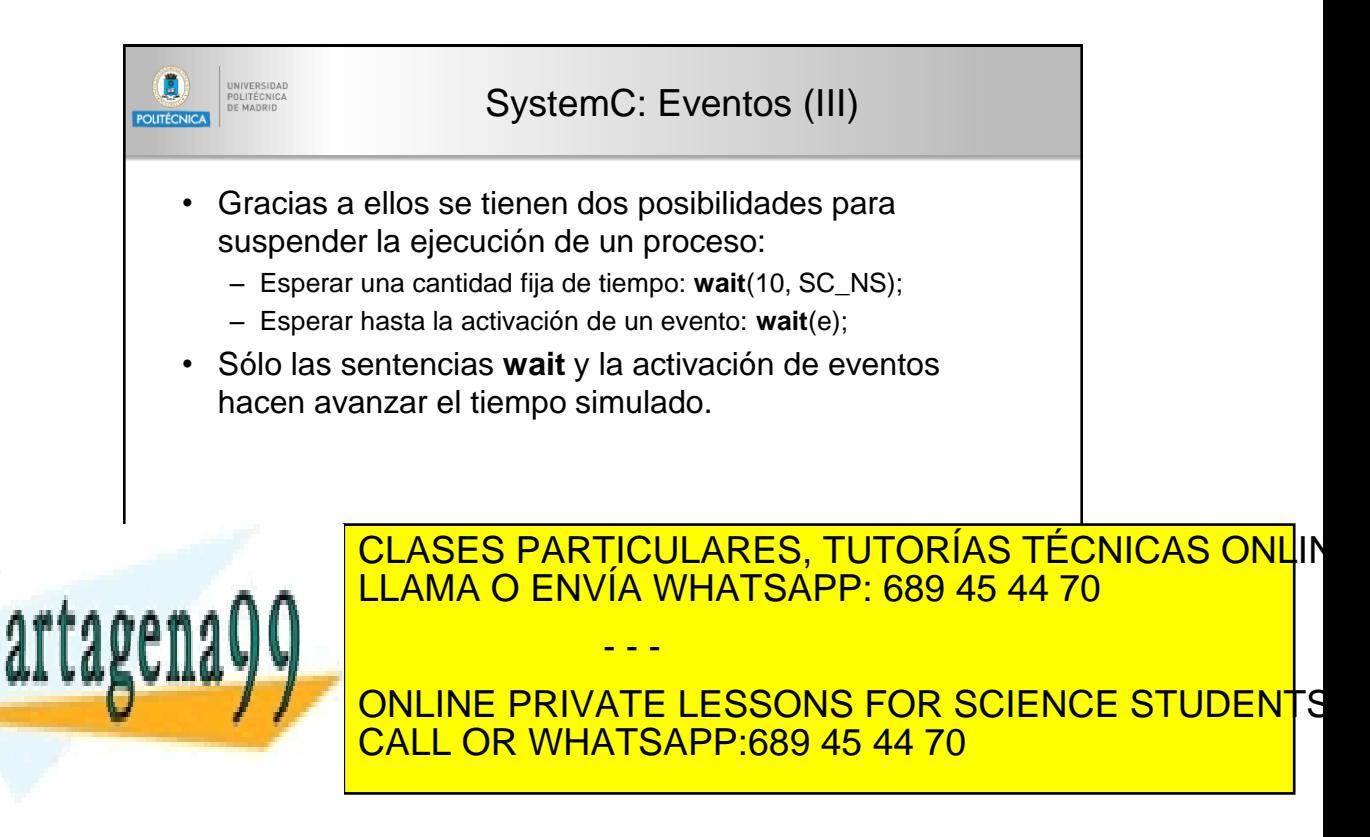

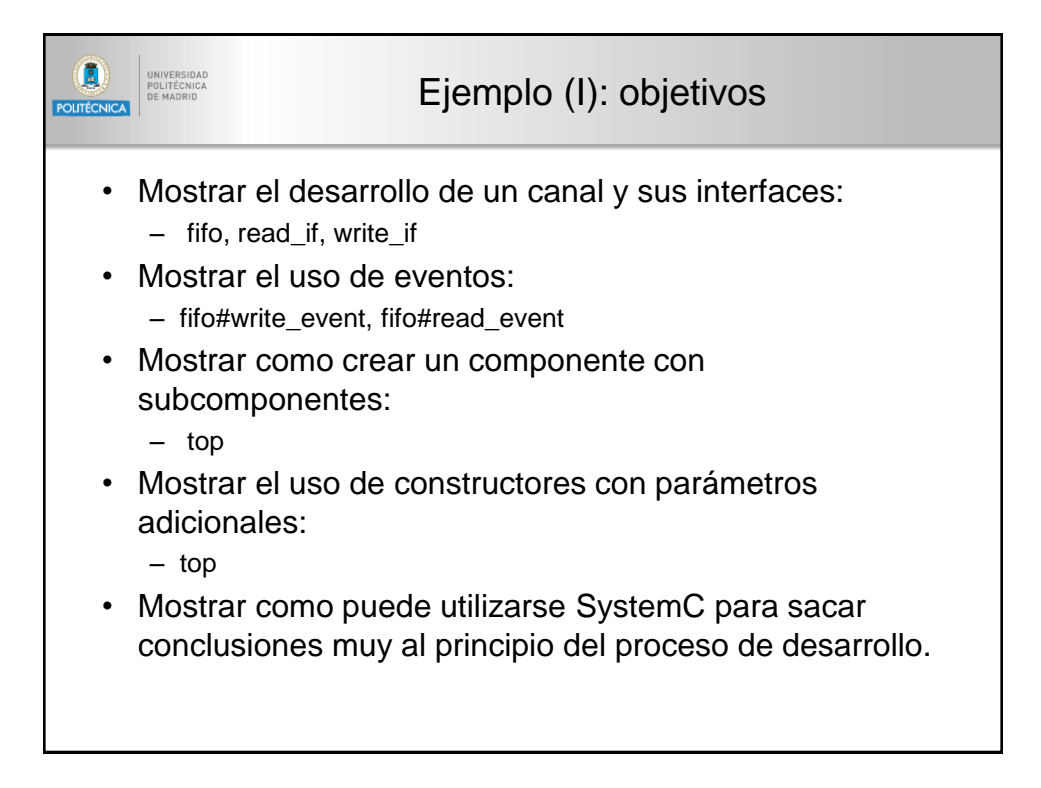

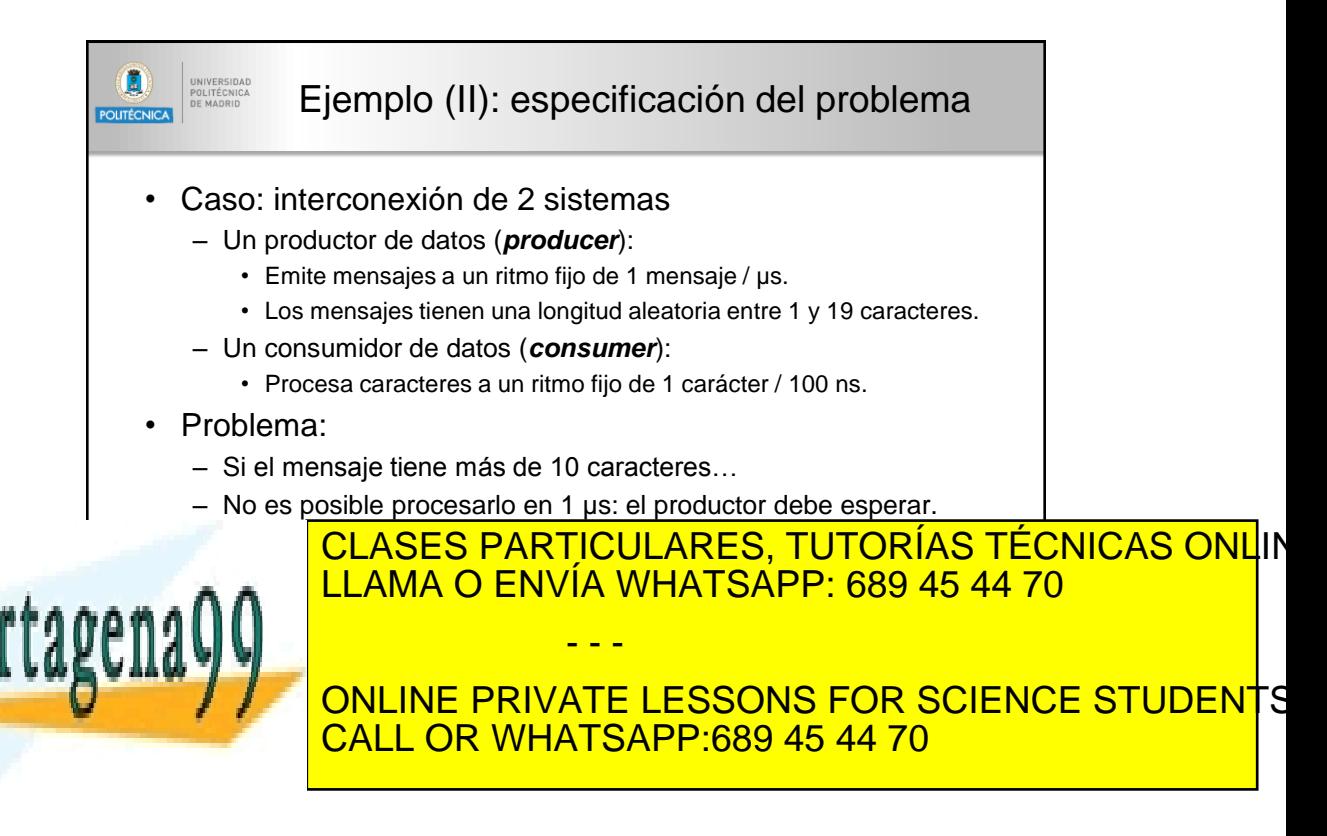

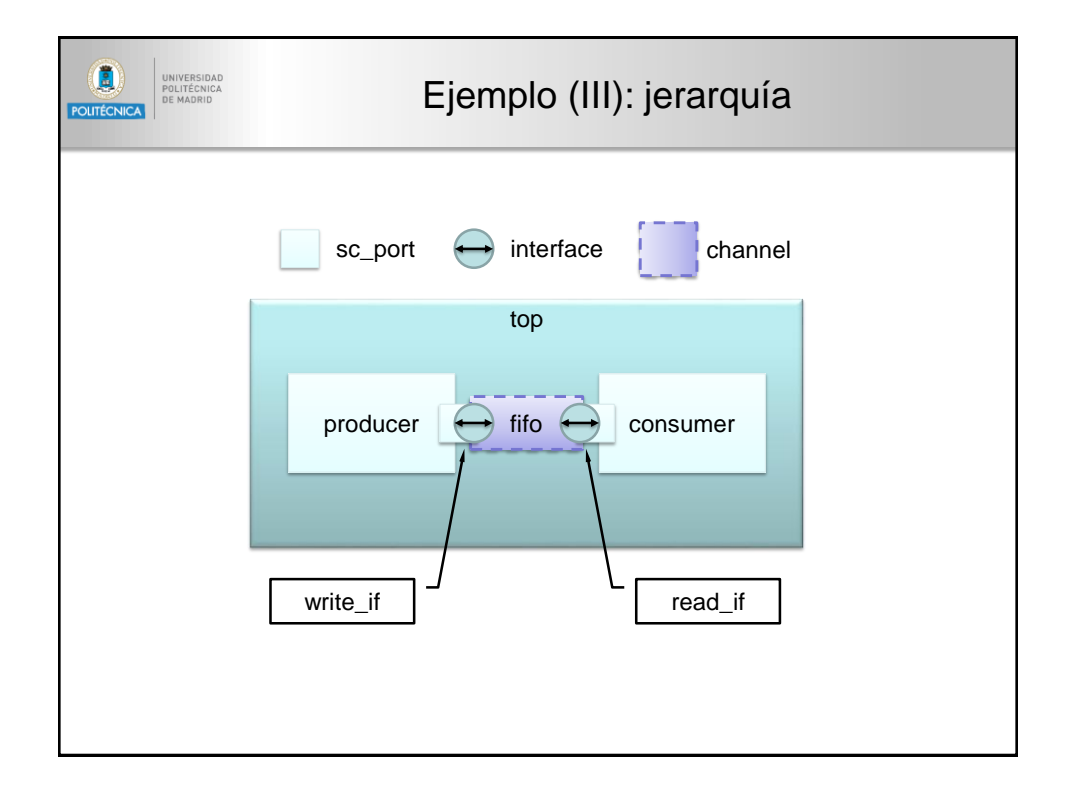

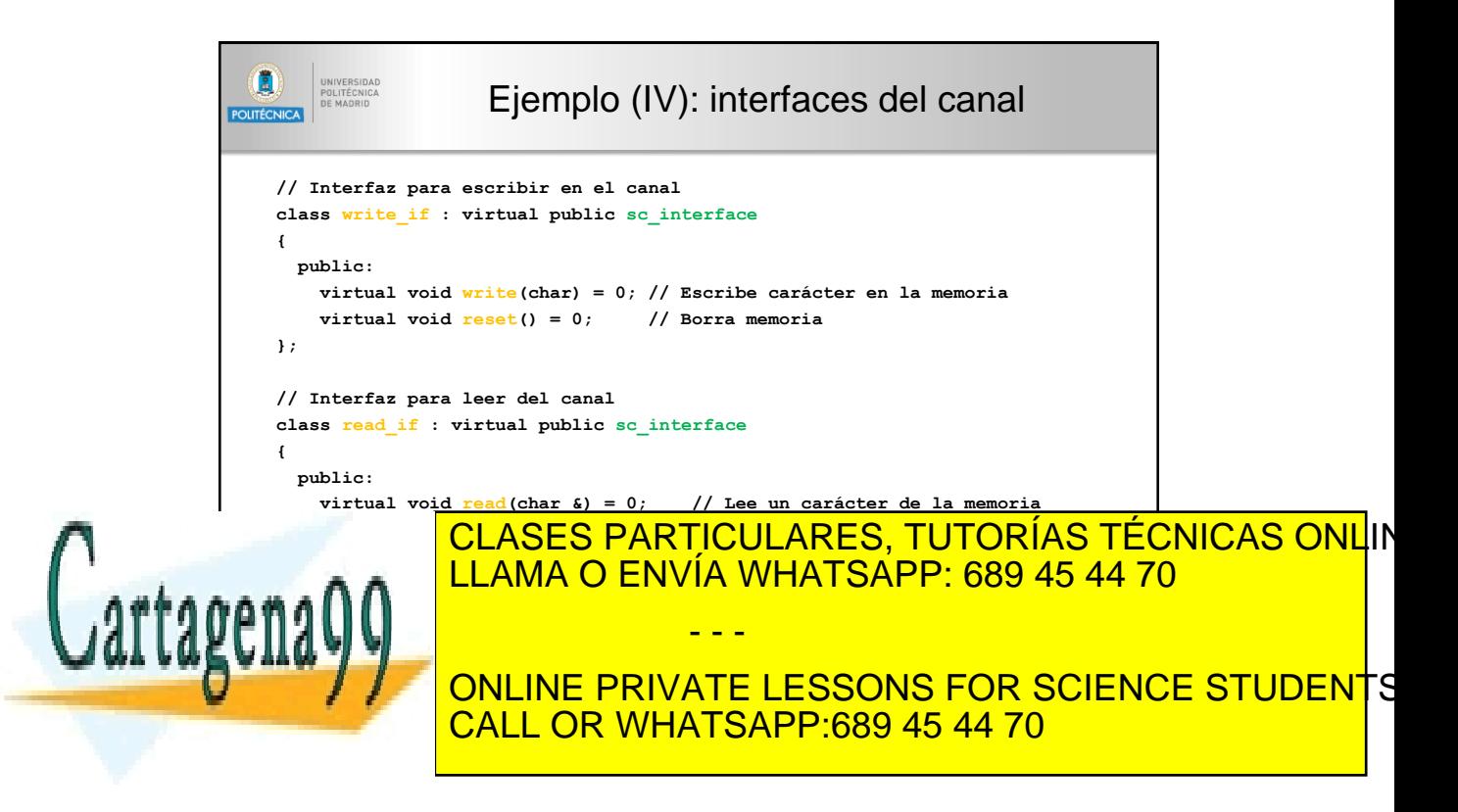

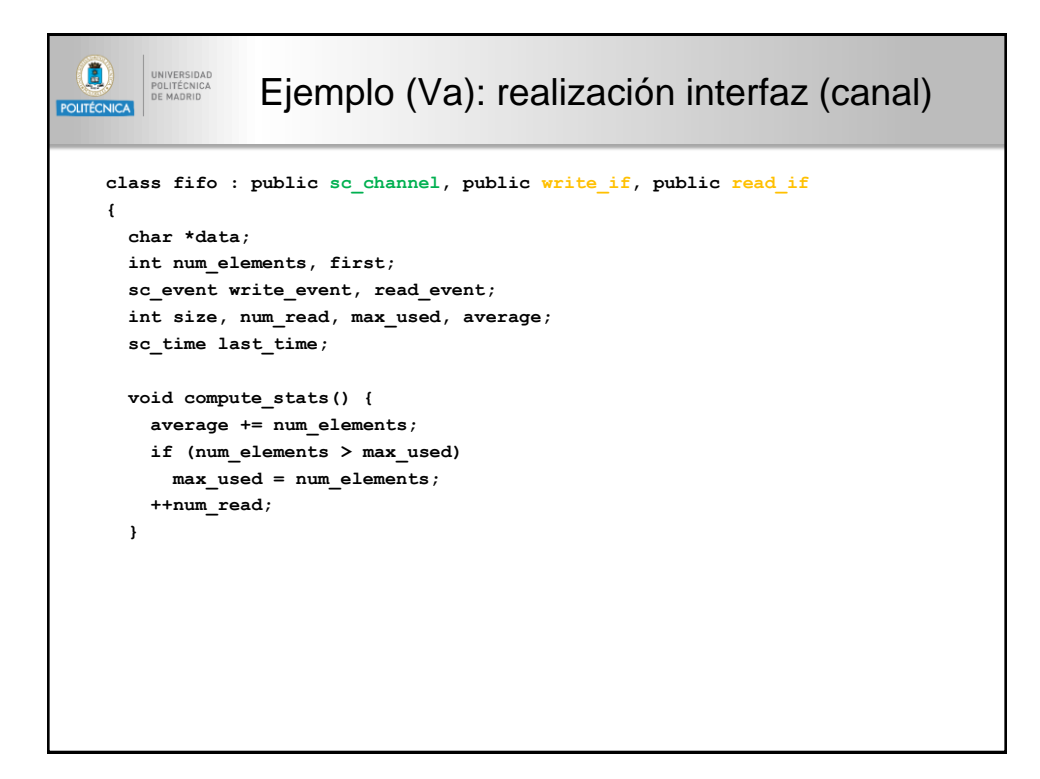

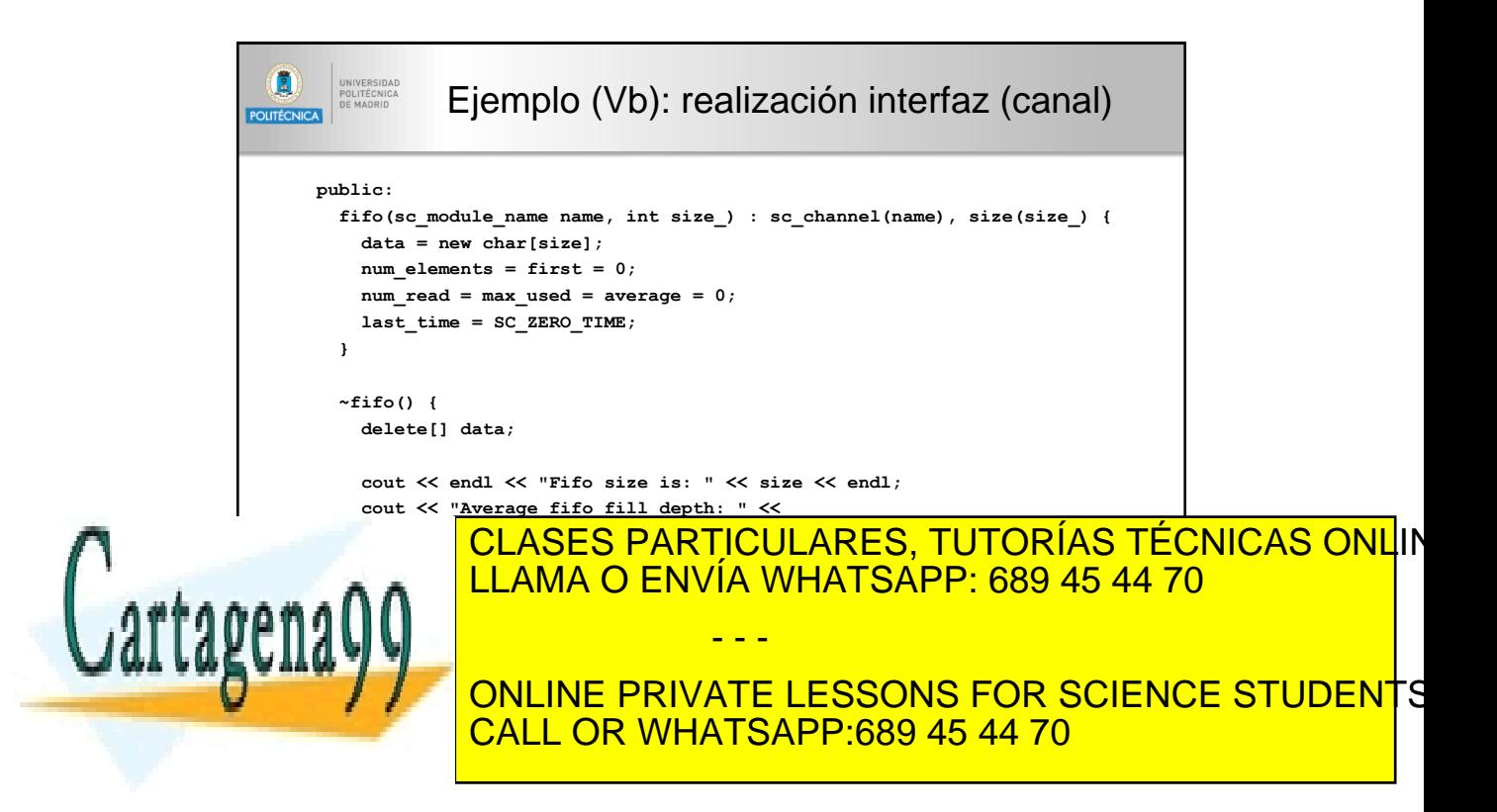

```
\left( \blacksquare \right)UNIVERSIDAD<br>POLITÉCNICA<br>DE MADRID
                     Ejemplo (Vc): realización interfaz (canal)
POLITÉCNICA
         // write_if interface implementation
         void write(char c) {
            if (num_elements == size) 
              wait(read_event);
            data[(first + num_elements) % size] = c;
            ++ num_elements;
            write_event.notify();
         }
         void reset() { num_elements = first = 0; }
```
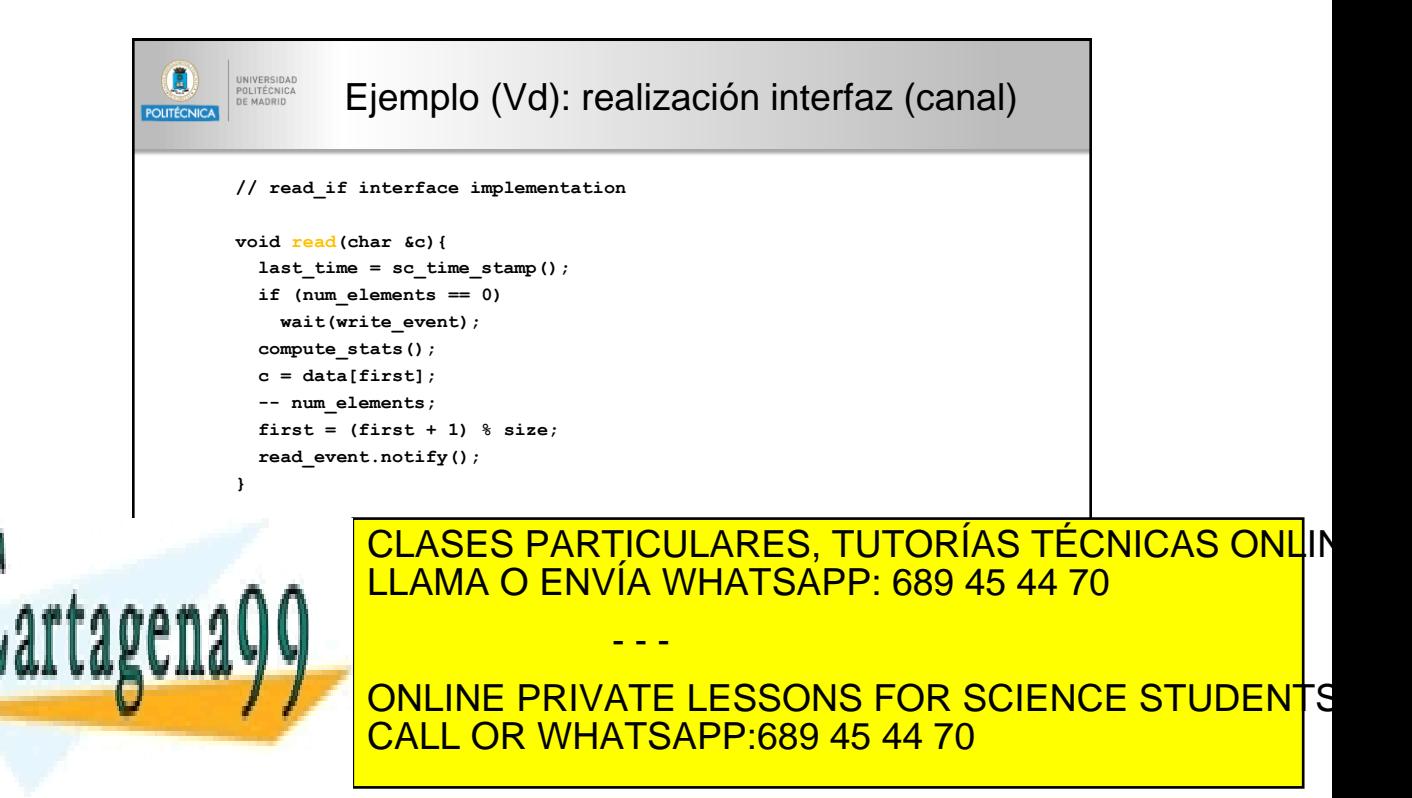

```
\left( \begin{matrix} 0 \\ 0 \end{matrix} \right)UNIVERSIDAD<br>POLITÉCNICA<br>DE MADRID
                       Ejemplo (VI): modelado del productor
POLITÉCNICA
    SC_MODULE(producer) {
       sc_port<write_if> out;
      void p1() {
         const char *data = "0123456789012345678901234567890123456789";
         int total = 100000;
         while (true) {
           int len = 1 + int(19.0 * rand() / RAND_MAX);
           for (int i = 0; i < len; ++i) {
              out->write(data[i]);
              --total;
           }
           if (total <= 0)
              break;
           wait(1, SC_US); // 1 mensaje / us
         }
       }
       SC_CTOR(producer) {
         SC_THREAD(p1);
       }
    };
```
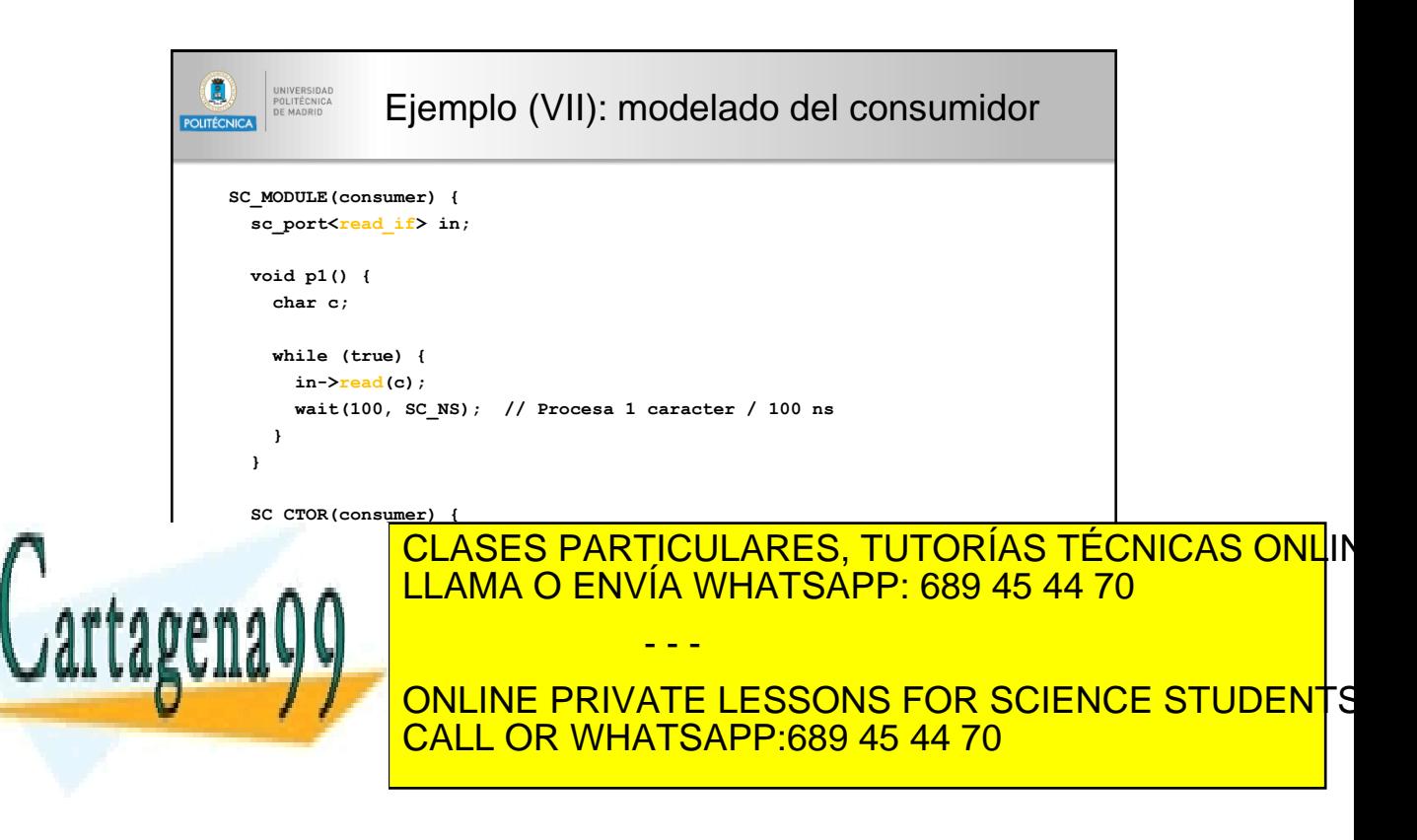

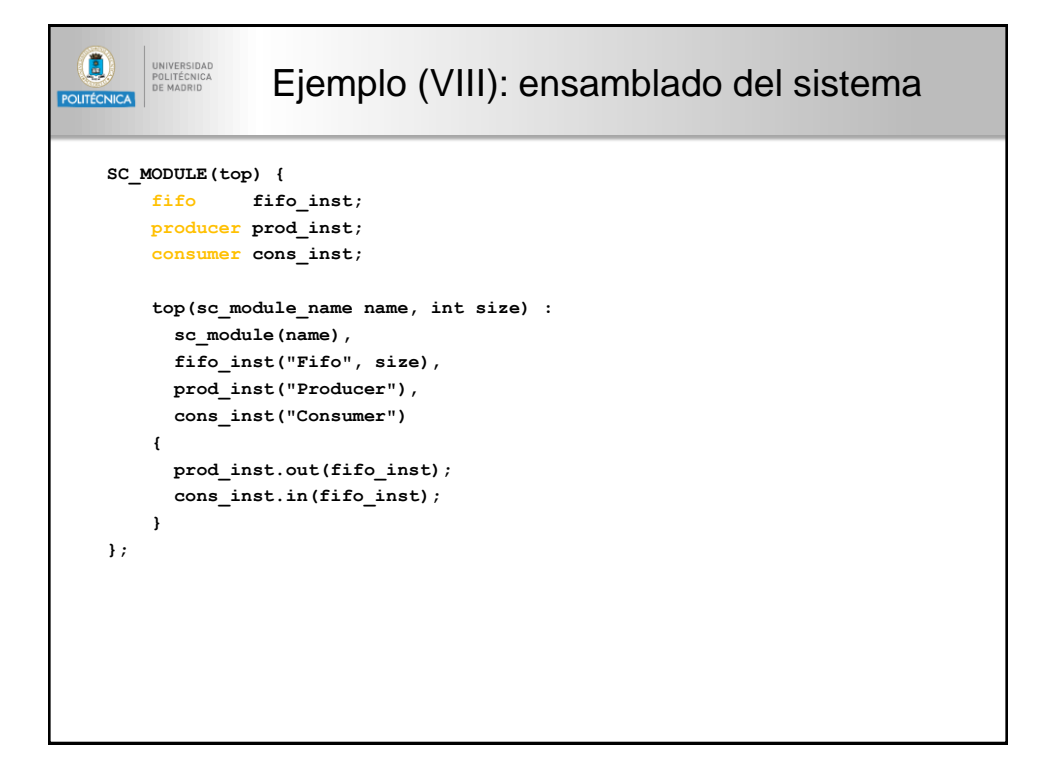

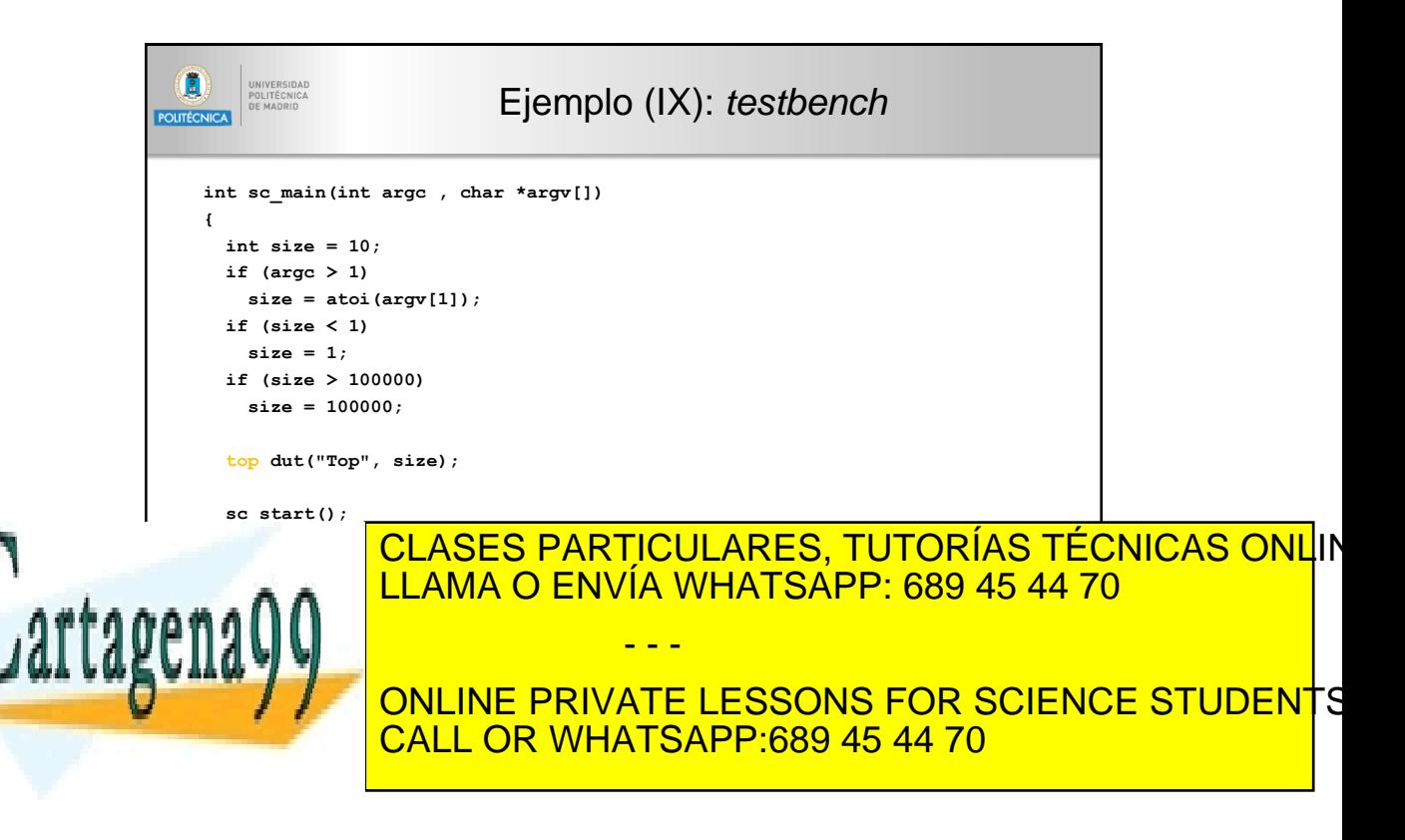

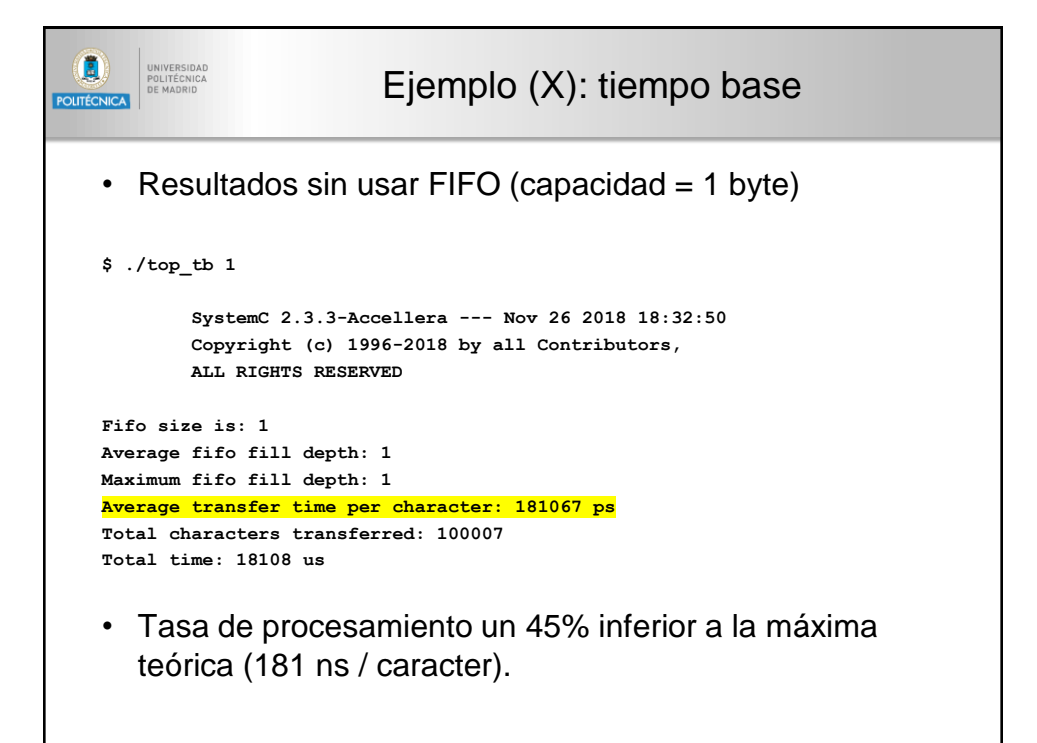

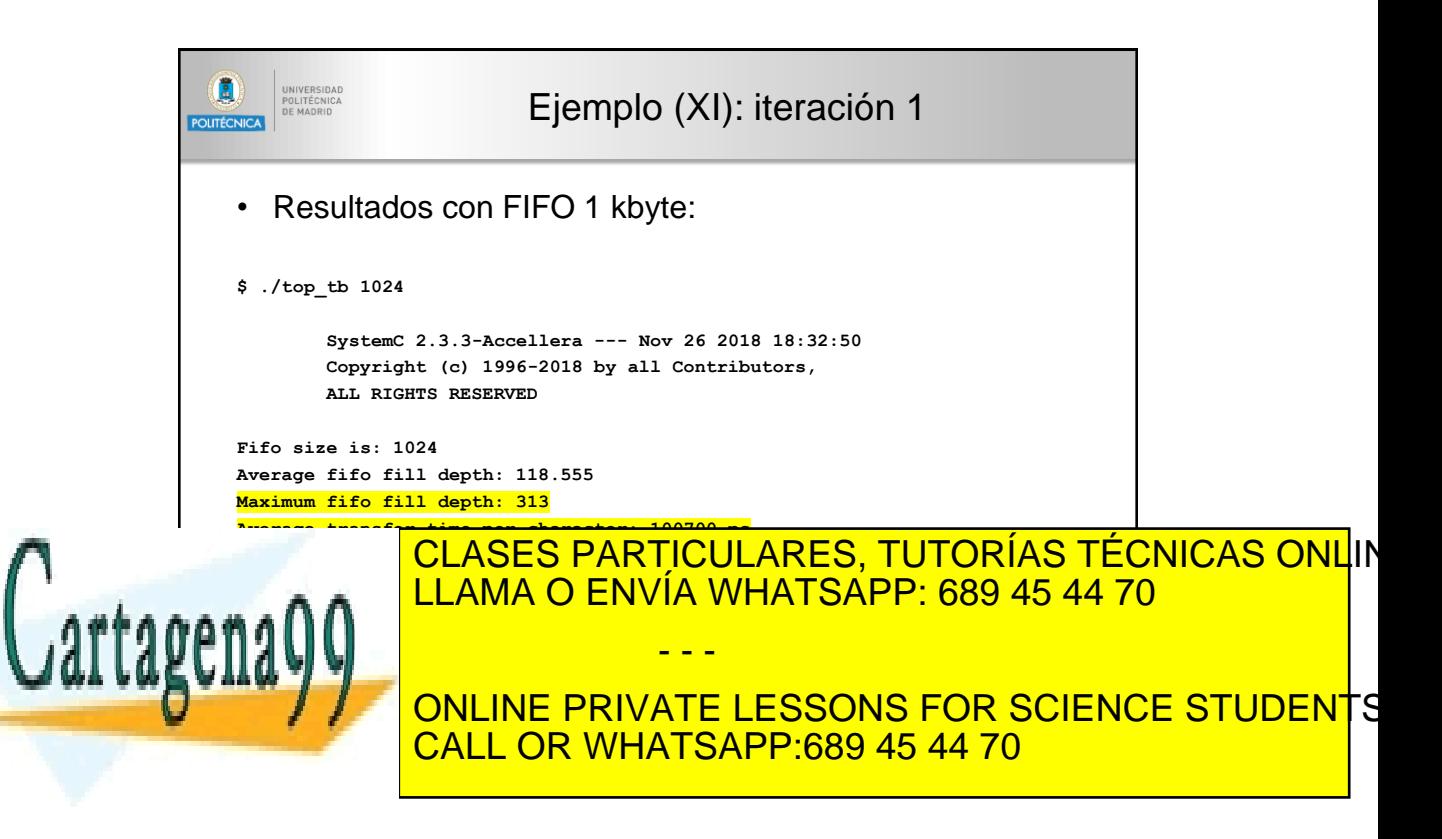

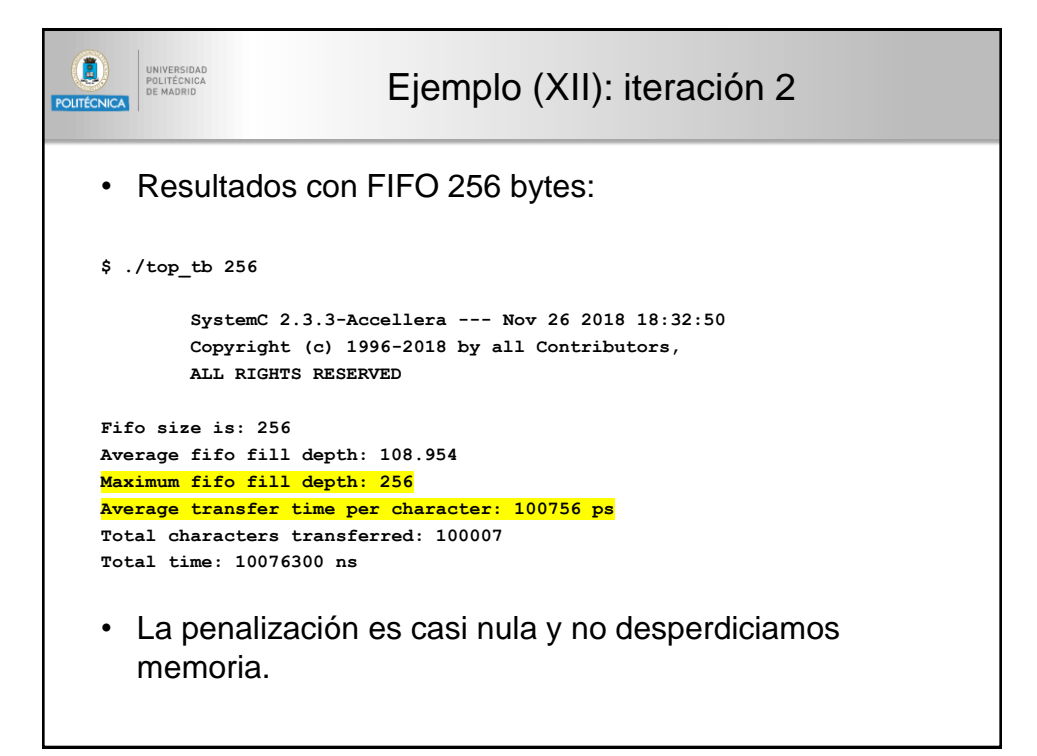

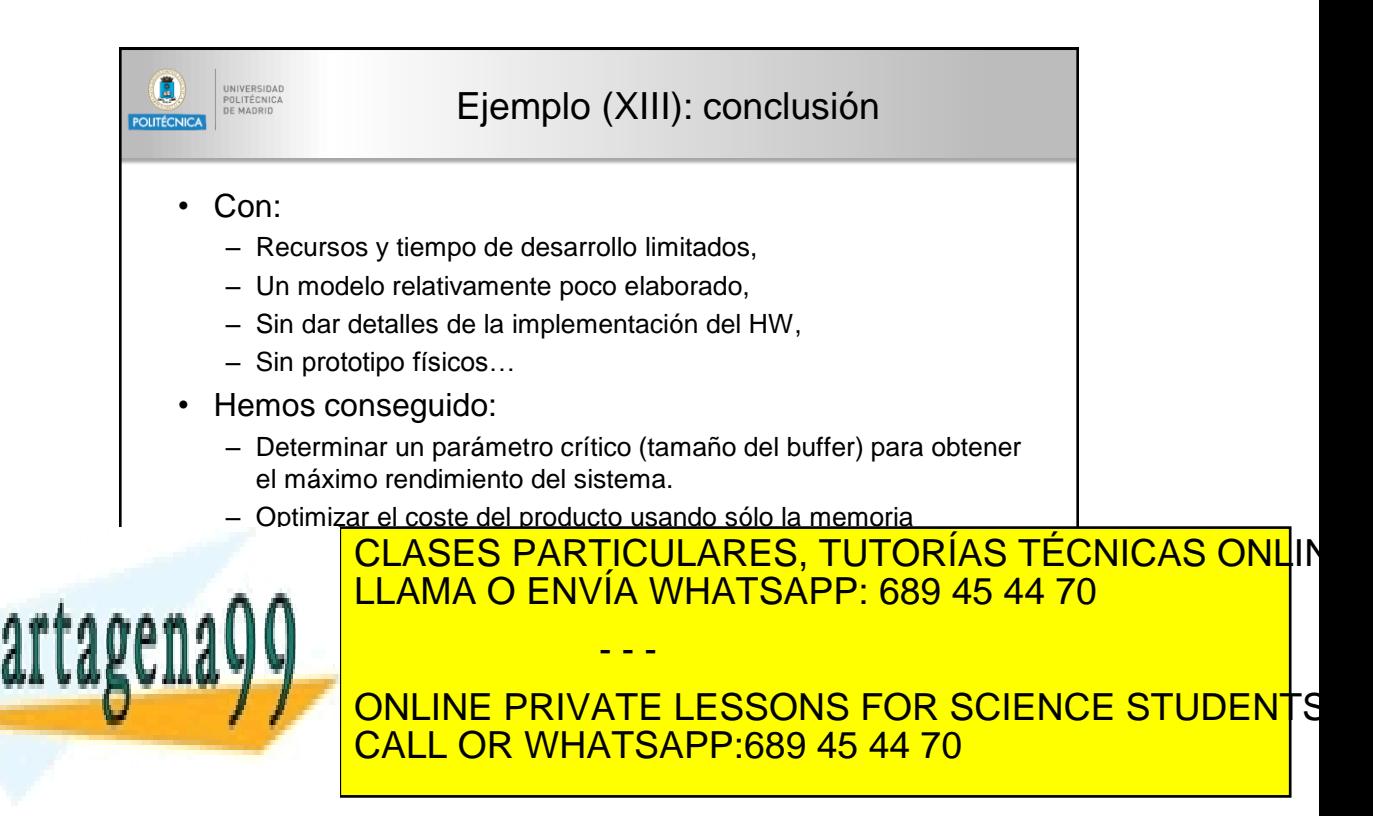